# **REGIONE SICILIA**

Provincia di Trapani

# Comune di Marsala

# PROGETTO DEFINITIVO MARINA DI MARSALA **FUTURO PIANO REGOLATORE PORTUALE**

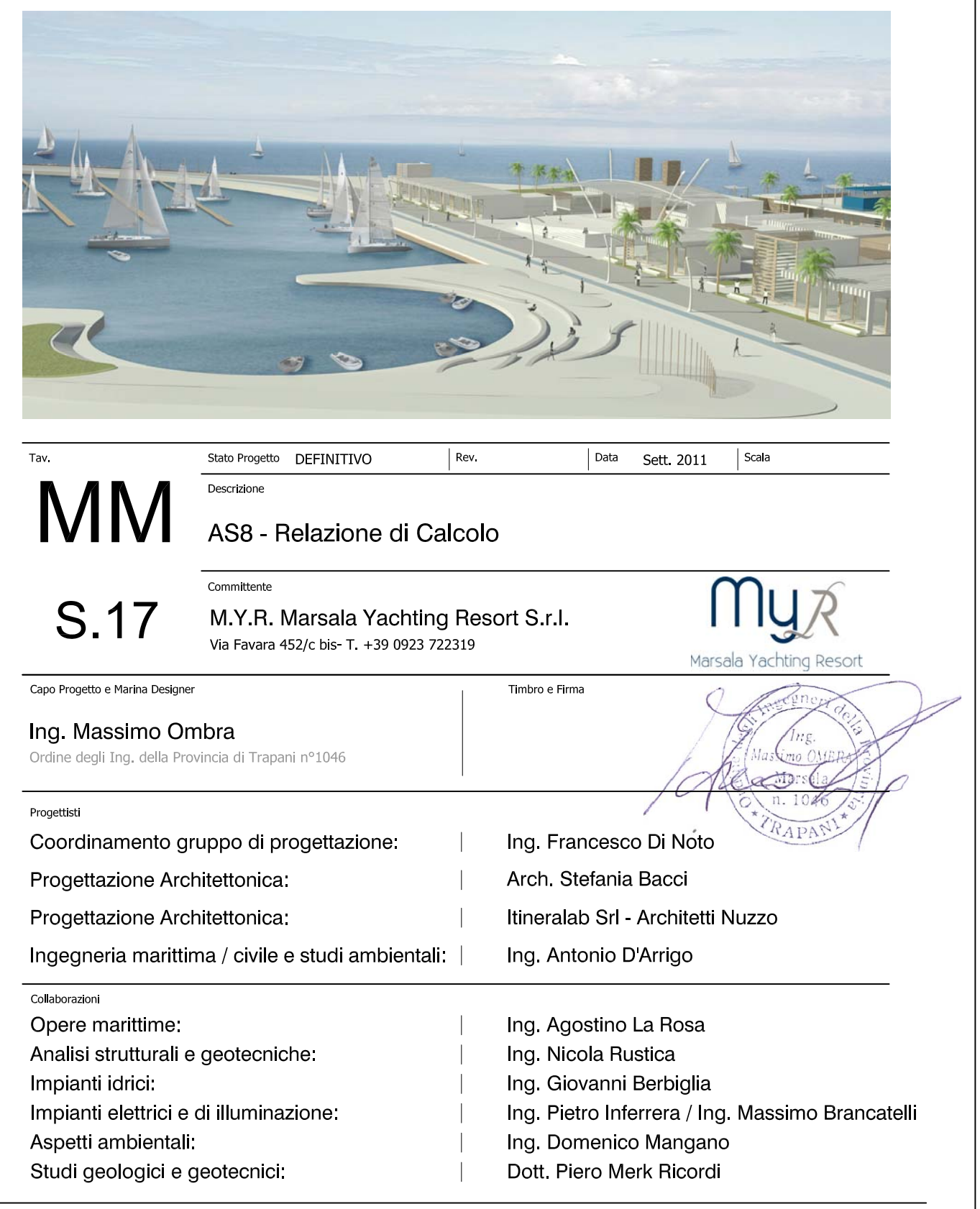

QUESTO DOCUMENTO PUÒ ESSERE UTILIZZATO ESCLUSIVAMENTE<br>FINALITÀ DIVERSE SONO VIETATE IN ASSENZA DI PREVENTIVA AI<br>INTELLETTUALE PER LE FINALITÀ PREVISTE DAL CONTRATTO IN BASE AL QUALE LO STESSO È STATO FORNITO; LA RIPRODUZIONE, LA CESSIONE E COMUNQUE OGNI UTILIZZO PER<br>ITORIZZAZIONE DA PARTE DEL RESPONSABILE DEL DOCUMENTO. IL CONTENUTO DEL DOCUMENTO

#### *REGIONE SICILIANA*

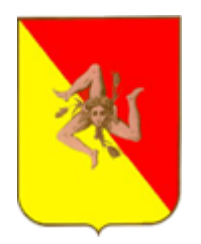

# *COMUNE DI MARSALA Provincia di Trapani*

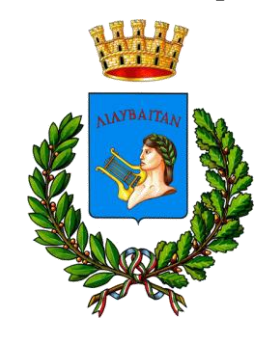

**\*\*\*\*\***

# **PROGETTO DEL PORTO TURISTICO**

# **Marina di Marsala**

**\*\*\*\*\***

**Committente: M.Y.R. Marsala Yachting Resort S.r.l** 

**\*\*\*\*\***

# **AREA SERVIZI**

**EDIFICIO AS8 – RELAZIONE DI CALCOLO**

**\*\*\*\*\***

**AS8– RELAZIONE DI CALCOLO 10/11 CE**

# **INDICE**

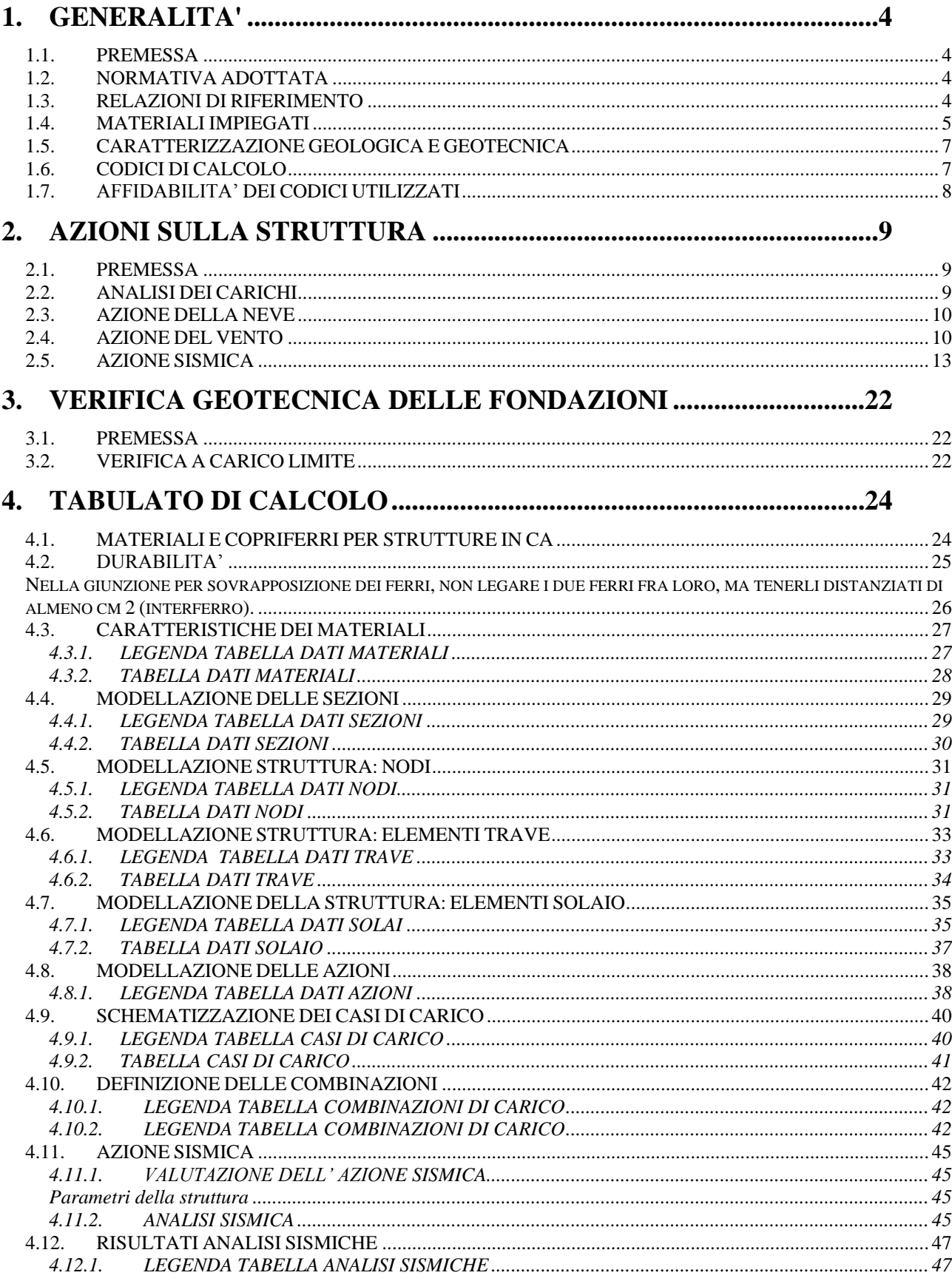

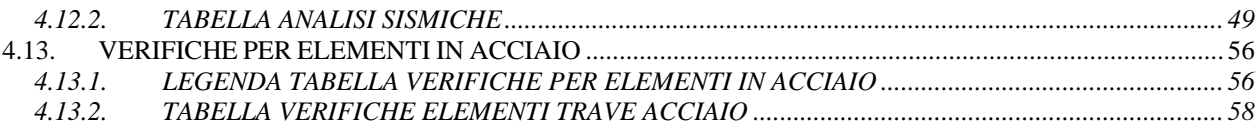

### <span id="page-4-0"></span>**1. GENERALITA'**

#### <span id="page-4-1"></span>**1.1. PREMESSA**

La presente relazione si riferisce ai calcoli delle strutture edilizie da realizzarsi nell'ambito della costruzione del Porto Turistico di Marsala. In particolare la relazione si riferisce ai calcoli delle strutture dell'edificio AS8 – posto in corrispondenza dell'Area Servizi.

Si tratta di un edificio rettangolare ad una elevazione fuori terra con struttura intelaiata in acciaio costituita da 2 telai in direzione X e 4 telai in direzione Y. I pilastri che costituiscono l'edificio sono 8 e tali pilastri sono collegati con travi nelle due direzioni principali.

Il solaio di copertura non è calpestabile e quindi si applica il carico per manutenzione in alternativa al carico dovuto alla neve o al vento.

Per limitare la luce del solaio di copertura come collegamento tra le travi principali, sono state introdotte delle travi secondarie che portano la luce del solaio stesso a circa 3.00 m. Tali travi sono vincolate alle travi principali poste nella direzione ortogonale. Si registra inoltre un grande sbalzo posto in corrispondenza di uno dei lati minori della struttura sostenuto da travi perimetrali.

La fondazione è stata prevista con una platea nervata dello spessore di 60 cm con nervature di dimensioni 80\*120 nelle due direzioni principali.

## <span id="page-4-2"></span>**1.2. NORMATIVA ADOTTATA**

Nei calcoli si sono adottate le seguenti norme:

- D.M. 14. Gen. 2008 Norme Tecniche sulle Costruzioni
- Circ. 02.Feb.2009 n.ro 617 Istruzioni per l'applicazione delle "Nuove norme tecniche per le costruzioni" di cui al D.M. 14 Gen. 2008
- Linee Guida sul calcestruzzo strutturale

#### <span id="page-4-3"></span>**1.3. RELAZIONI DI RIFERIMENTO**

Per la redazione della presente relazione si è fatto riferimento alle seguenti relazioni generali:

- [1] Relazione geologica redatta dal Dott. Geol. Piero Merk Ricordi
- [2] Relazione Geotecnica

#### <span id="page-5-0"></span>**1.4. MATERIALI IMPIEGATI**

Per la scelta delle caratteristiche dei calcestruzzi si fa riferimento alle Linee Guida sul Calcestruzzo strutturale redatte dalla Presidenza del Consiglio dei Ministri. Ai fini della classe di esposizione gli edifici in oggetto sono "*strutture sulla costa o in prossimità di essa*" che sono "*esposte ad atmosfera salina ma non in contatto diretto con l'acqua di mare*" per cui la classe di esposizione deve essere XS1. Le caratteristiche che deve avere il calcestruzzo per ottenere una classe di esposizione XS1 sono:

- contenuto minimo di cemento 320 kg/mc
- resistenza caratteristica minima 37-40 N/mmq.

Pertanto si assume com classe di resistenza la C30/37 (Tabella 6.2.2 delle linee guida" che nella nuova norma corrisponde ad una classe di resistenza C32/40 ( Tabella 4.1.1 – Classi di resistenza delle NTC 2008).

Per le strutture in c.a. si utilizzano quindi i materiali con le seguenti caratteristiche:

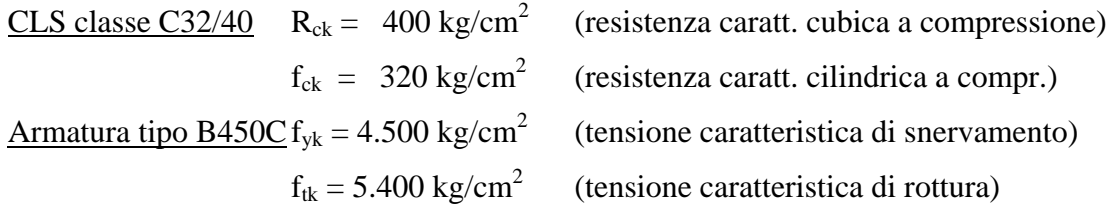

I valori nominali delle altre proprietà del materiale saranno determinati con le seguenti relazioni di Normativa (§ 11.2.10 e § 4.1.2.1.1.4 D.M. 14/01/2008):

- Resistenza cil. media a compr.  $f_{cm} = f_{ck} + 80 \text{ [kg/cm}^2\text{]}$
- Modulo elastico longitudinale  $E_c = 220.000 (f_{cm}/100)^{0.3}$
- Resistenza cil. media a trazione  $f_{\text{ctm}} = 3.0 \cdot (f_{\text{ck}}/10)^{2/3}$  [kg/cm<sup>2</sup>]
- Resistenza cil. caratt. a trazione  $f_{\text{ctk}} = 0.7 \cdot f_{\text{ctm}}$  [kg/cm<sup>2</sup>]
- Resist. tang. caratt. di aderenza  $f_{bk} = 2{,}25 \cdot 1{,}00 \cdot f_{ctk}$  [kg/cm<sup>2</sup>]
- Coefficiente di Poisson  $v_c = 0.00$  (CLS fessurato)  $v_c = 0.20$  (CLS non fessurato)
- **Coeff.** espansione termica lin.  $\alpha_c = 1.0 \times 10^{-5}$  per °C<sup>-1</sup>
- Peso specifico  $\gamma_c = 2.500 \text{ [kg/m}^3\text{]}$

| Valori delle resistenze                                                                                                    |                                                       |                                                                             |
|----------------------------------------------------------------------------------------------------|-------------------------------------------------------|-----------------------------------------------------------------------------|
| <b>IClasse del calcestruzzo</b>                                                                                                    | C32/40                                                |                                                                             |
| Resistenza cilindrica caratteristica a compr. fck =<br>Resistenza cubica caratteristica a compr.                                                                                      | $Rck =$                                               | 320 kg/cmq<br>400 kg/cmq                                                    |
| Resistenza cilindrica media a compr.<br>Modulo elastico longitudinale<br>Resistenza media a trazione<br>Resistenza caratteristica a trazione<br>Res. Tang. Caratteristica di aderenza | $fcm =$<br>$E =$<br>$fctm =$<br>$f$ ctk =<br>fb $k =$ | 400 kg/cmq<br>333458 kg/cmq<br>30.24 kg/cmq<br>21.17 kg/cmq<br>47.63 kg/cmq |

**Tabella 1.1 – Valori di resistenza del materiale**

Ai fini delle verifiche agli SLU, i valori di calcolo delle resistenze del c.a. valgono, rispettivamente:

- Resist. di calcolo a compr. CLS  $f_{cd} = \alpha_{cc} \cdot f_{ck}/\gamma_c$  [kg/cm<sup>2</sup>]
- Coeff. carichi di lunga durata  $\alpha_{cc} = 0.85$
- Coeff. parz. di sicurezza CLS  $\gamma_c = 1,50$
- Resist. di calcolo a traz. CLS  $f_{\text{ctd}} = f_{\text{ctk}} / \gamma_c$  [kg/cm<sup>2</sup>]
- Resist. di calcolo acciaio  $f_{yd} = f_{yk}/\gamma_s$  [kg/cm<sup>2</sup>]
- Coeff. parz. di sicurezza acciaio  $\gamma_s = 1,15$
- Resist. tang. aderenza di calcolof  $_{bd} = f_{bk}/\gamma_c$  [kg/cm<sup>2</sup>]
- **•**  $"$  per sovr. in zona tesa f '<sub>bd</sub> = f<sub>bd</sub>/1,5 [kg/cm<sup>2</sup>]

I calcoli delle resistenze sono riportati nella Tabella 1.2.

| Calcolo delle resistenze allo SLU      |                 |                |
|----------------------------------------|-----------------|----------------|
| Coeff. Carichi lunga durata            | $\alpha$ cc =   | 0.85           |
| Coeff. Parziale di sicurezza           | $VC =$          | 1.50           |
| Resistenza di calcolo a compressione   | $fcd =$         | 181.33 kg/cmq  |
| Resistenza a trazione del calcestruzzo | $fctd =$        | 14.11 kg/cmq   |
| Acciaio tipo B450 C                    | $f v k =$       | 4500.00 kg/cmq |
| Coeff. Parziale di sicurezza acciaio   | $\mathsf{VS} =$ | 1.15           |
| Resistenza di calcolo dell'acciaio     | $fyd =$         | 3913.04 kg/cmq |
| Resistenza tang. Aderenza di calcolo   | $fbd =$         | 31.75 kg/cmq   |
| Rest. Aderenza sovr. In zona tesa      | f'bd $=$        | 21.17 kg/cmq   |

**Tabella 1.2 – Valori delle resistenze allo SLU**

#### <span id="page-7-0"></span>**1.5. CARATTERIZZAZIONE GEOLOGICA E GEOTECNICA**

Per la caratterizzazione geologica e geotecnica dei terreni in corrispondenza all'edificio oggetto di calcolo, si è fatto riferimento alla Relazione Geologica [1] e alla Relazione Geotecnica [2].

I terreni in corrispondenza dell'area dei servizi sono caratterizzati dal sondaggio meccanico arotazione a carotaggio continuo SM6. I terreni in corrispondenza dell'area in oggetto sono costituiti da uno strato di riporto dello spessore di 2.00 m cui segue uno strato dello spessoredi 1.00 m di calcarenite alterata mista a sabbia e limo.

I terreni superficiali sono quindi costituiti da riporti cui possono essere assegnate le seguenti caratteristiche geotecniche.

#### - *terreni di riporto*

 $\gamma = 1.80$  ton/mc  $\gamma_{\rm sat} = 1.90$  ton/mc  $c = 0.00$  kg/cmq  $\varphi = 25^{\circ}$  $E = 200$  kg/cmq  $v = 0.30$  $k(Wincler) = 1.16 kg/cmc$ 

Qualora le fondazioni dei fabbricati o la presenza di vani seminterrati dovesse portare a realizzare il piano di fondazione a quota inferiore a -2.00 m dal p.c., si prevede la bonificav del piano di fondazione previa asportatazione del terreno in sito fino al rinvenimento delle calcareniti miste a sabbia e ghiaia compatte e la sostituzione con uno strato di bonifica in tout-venant rullato.

#### <span id="page-7-1"></span>**1.6. CODICI DI CALCOLO**

Per la redazione del presente progetto sono stati utilizzati i seguenti codici di calcolo:

- a) Fogli elettronici autoprodotti;
- b) Programma di calcolo PRO-SAP Professional Structural Analysis Program Versione ENTRY (build 2011-06-155) – Produttore –Distributore – 2SI – Software e Servizi per l'Ingegneria srl – Ferrara – Licenza free-ware

## <span id="page-8-0"></span>**1.7. AFFIDABILITA' DEI CODICI UTILIZZATI**

Il codice di calcolo è stato verificato dal produttore che ha verificato l'affidabilità e la robustezza attraverso un numero significativo di casi prova in cui i risultati dell'analisi numerica sono stati confrontati con soluzioni teoriche.

# <span id="page-9-0"></span>**2. AZIONI SULLA STRUTTURA**

#### <span id="page-9-1"></span>**2.1. PREMESSA**

Le condizioni di carico assunte per il calcolo delle strutture sono indicate di seguito:

- G<sup>1</sup> Peso Proprio elementi strutturali
- G<sub>2</sub> Carichi Permanenti non strutturali compiutamente definiti;
- Qk1 Carico Variabile d'Esercizio (tab. 3.1.II D.M. 14/01/2008)
- $Q_{k2}$  Azione della neve (quota  $\leq 1000$  m s.l.m.m.)
- $Q_{k3}$  Azione del vento

L'analisi dei carichi, ed il calcolo delle azioni dovute al vento ed alla neve sono state condotte nel rispetto del D.M. 14/01/2008 e vengono di riportate nei paragrafi seguenti.

## <span id="page-9-2"></span>**2.2. ANALISI DEI CARICHI**

La struttura è caratterizzata dal solo solaio di copertura che non è praticabile per cui i calcoli dei pesi devono essere eseguiti per questo tipo di solaio. Per le strutture in esame si è scelto di utilizzare un solaio costituito da un pannello autoportante che consente di reggere i carichi prima del getto con appoggi rompitratta fino a 2.00 m che è completato da una soletta dello spessore di 4 cm. I travetti hanno un interasse di 60 cm e una base dello spessore di 13 cm. In funzione della luce e del carico utile sul solaio deve essere stabilita l'altezza H del travetto. Trattandosi di solaio di copertura si stima che il carico utile sia pari a 300 kg/mq per cui essendo la luce massima di calcolo pari a circa 3,00 m si adotta una altezza del solaio pari a H14+4. L'altezza totale del solaio è quindi pari a H = 4+14+4 = 22 cm. Il peso proprio del solaio è quindi pari a 179.80 kg/mq per cui

 $G<sub>1sol</sub>$  PP solai  $= 179.80 \text{ kg/m}^2$ 

Il carico permanente *G<sup>2</sup>* relativo al pacchetto di copertura è costituito dalle seguenti voci:

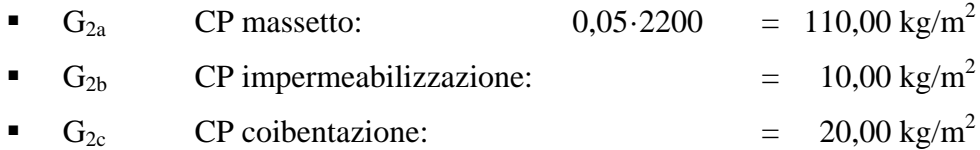

\n- $$
G_{2d}
$$
 CP controls of the final form of the following equations:
\n- $G_{2\text{copertura}}$  CP solaio di copertura
\n- $G_{2\text{copertura}}$  CP solaio di copertura
\n- $G_{2\text{copertura}}$  CP solaio di copertura
\n

Tale carico va considerato permanente, non strutturale e compiutamente definito.

In merito ai carichi variabili d'esercizio della copertura, essendo quest'ultima non accessibile se non per la sola manutenzione, si adotta il valore relativo alla Cat. H1 della tabella 3.1.II del D.M 14/01/2008, ovvero:

• 
$$
Q_{k1\text{ Cop}}
$$
 CE solaio copertura:  $= 50,00 \text{ kg/m}^2$ 

#### <span id="page-10-0"></span>**2.3. AZIONE DELLA NEVE**

Il carico neve  $q_s$  è valutato con la seguente espressione ( $\S$  3.4 D.M. 14/01/2008):

$$
q_{s} = \mu_{i} \cdot q_{sk} \cdot C_{E} \cdot C_{t}
$$

in cui *q<sup>s</sup>* è il carico neve sulla copertura, *μ<sup>i</sup>* è il coefficiente di forma della copertura, *qsk* è il valore caratteristico di riferimento del carico neve al suolo,  $C_E$  è il coefficiente di esposizione ed infine  $C_t$ è il coefficiente termico.

Trovandoci in Zona III ed essendo il sito in cui è localizzato l'immobile posto a quota  $a_s \leq 200$  ml sul l.m.m., si assume  $q_{sk} = 60$  kg/mq.

Il coefficiente di forma *μ<sup>i</sup>* è funzione del numero e dell'angolo *α* di inclinazione delle falde. La copertura in oggetto è piana ed orizzontale, per cui si assume  $\mu_i = 0.80$ .

I coefficienti *C<sup>t</sup>* e *C<sup>E</sup>* sono posti pari all'unità, trattandosi di un'area classificabile nella categoria normale di topografia e di una struttura con normali caratteristiche di isolamento termico. Nel caso in oggetto, il carico neve vale, dunque:

$$
q_s = 0.8 \cdot 60.0 \cdot 1.0 \cdot 1.0 = 48.0 \text{ kg/m}^2
$$

#### <span id="page-10-1"></span>**2.4. AZIONE DEL VENTO**

La pressione *p* trasmessa dal vento sulla struttura è valutata quale azione statica equivalente normale alla superficie, con la relazione (§ 3.3.4 D.M. 14/01/2008):

$$
p = q_b \cdot c_e \cdot c_p \cdot c_d
$$

in cui *q<sup>b</sup>* è la pressione cinetica di riferimento, *c<sup>e</sup>* è il coefficiente di esposizione, *c<sup>p</sup>* è il coefficiente di forma o aerodinamico, ed infine *c<sup>d</sup>* è il coefficiente dinamico.

La pressione cinetica di riferimento  $q_b$  in  $N/m^2$  viene determinata con la relazione:

$$
q_{b} = \frac{1}{2} \cdot \rho \cdot v_{b}^{2},
$$

in cui  $\rho = 1.25 \text{ kg/m}^3$  è la densità dell'aria e  $v_b$  è la velocità di riferimento del vento, data dall'espressione:

$$
\begin{cases} v_{b} = v_{b,0} & \text{per } a_{s} \le a_{0} \\ v_{b} = v_{b,0} + k_{a} \cdot (a_{s} - a_{0}) & \text{per } a_{0} \le a_{s} \le 1500 \text{ m} \end{cases}
$$

.

.

in cui *vb,0*, *a0*, e *k<sup>a</sup>* sono parametri tabellati in funzione della macrozonazione del territorio (tab. 3.3.1 D.M. 14/01/2008).

Nel nostro caso si ha:  $v_{ref,0} = 28$  m/s,  $a_0 = 500$  m,  $k_a = 0.020$  1/s (zona 4). L'altitudine  $a_s$  del sito ove sorge la costruzione sul l.m.m., è inferiore a 1500 m, per cui si ha,  $v_b = v_{b,0} = 28.0$  m/s. Si ottiene dunque che la pressione cinetica di riferimento è pari a:

$$
q_{\rm b} = \frac{1}{2} \cdot 1{,}25 \cdot 28 = 490{,}00 \text{ N/m}^2 = 49{,}00 \text{ kg/m}^2
$$

Per calcolare il coefficiente di esposizione *ce(z)*, si adotta la seguente relazione:

$$
c_e(z) = \begin{cases} k_r^2 \cdot c_t \cdot \ln(z/z_0) \cdot [7 + c_t \cdot \ln(z/z_0)] & \text{per } z \ge z_{\text{min}} \\ c_e(z_{\text{min}}) & \text{per } z < z_{\text{min}} \end{cases} \implies c_e = 1,80 \text{ m/s}
$$

in cui  $z = 2,00$  ml,  $z_0 = 0,05$  ml,  $k_r = 0,19$ ,  $c_t = 1,00$ ,  $z_{\text{min}} = 4,00$ ,  $\ln(z/z_0) = \ln(2,00/0,05) = 3,69$ ,  $ln(z_{min}/z_0) = ln(4,00/0,05) = 4,38$  (zona 4, classe di rugosità D, categoria di esposizione del sito II). Il coefficiente di forma *c<sup>p</sup>* si determina in funzione della tipologia e della geometria della costruzione. La pressione esterna per edifici a pianta rettangolare con coperture piane a falda inclinate o curve si valuta come segue:

- per elementi sopravento con inclinazione  $\alpha \ge 60^{\circ}$ , si pone c<sub>pe</sub> =+0,80;
- per elem. sopravento con inclin.  $20^{\circ} < \alpha < 60^{\circ}$ , si pone c<sub>pe</sub> = +0,03·α-1;
- per elem. sopravento con inclin.  $0^{\circ} \le \alpha \le 20^{\circ}$  e per elementi sottovento, si pone  $c_{pe} = -0,40$ .

Per la valutazione della pressione interna si fa riferimento alle seguenti regole:

- per costruzioni che hanno (o possono anche avere in condizioni eccezionali) una parete con aperture di superficie minore di  $1/3$  di quella totale, si pone  $c_{pi}$  $= \pm 0.20$
- per costruzioni che hanno (o possono anche avere in condizioni eccezionali) una parete con aperture di superficie non minore di 1/3 di quella totale, si pone:
	- $c_{pi} = +0.80$  quando la parete aperta è sopravento,
	- $\circ$   $c_{pi} = -0.50$  quando la parete aperta è sottovento o parallela al vento;
- per costruzioni che presentano su due pareti opposte, normali alla direzione del vento, aperture di superficie non minore di 1/3 di quella totale, si pone:
	- $c_{pe} + c_{pi} = \pm 1.2$  per gli elementi normali alla direzione del vento,
	- $c_{pi} = \pm 0.2$  per i rimanenti elementi.

I casi sopra enunciati sono riassunti nella seguente figura:

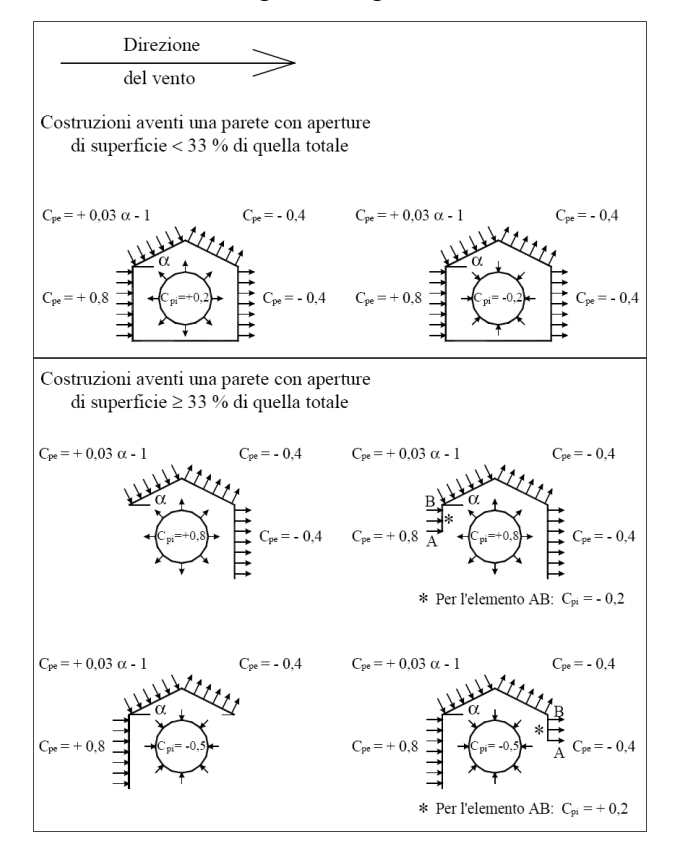

**Figura 2.1 – Rif. C.3.3.3 Istruzioni D.M. 14/01/2008 (Cons. Sup. LL.PP.) Coefficienti di forma per edifici** Per quanto riguarda la pensilina perimetrale sbalzante dalla copertura, si fa riferimento al par. C3.3.10.3.2 delle Istruzioni per l'applicazione del D.M. 14/01/2008 a cura del Consiglio Superiore

dei LL.PP., che suggerisce l'adozione del valore  $c_p = \pm 1,20$  per tettoie e pensiline di qualsiasi tipologia, con spioventi orizzontali.

Nel nostro caso si assumono i seguenti valori:

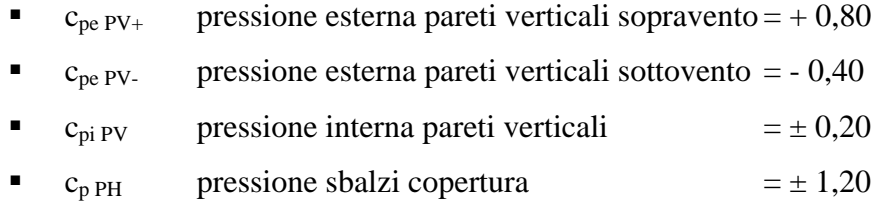

Assumendo infine  $c_d = 1,00$ , la pressione netta ortogonale sui vari elementi considerati, risulta pari a:

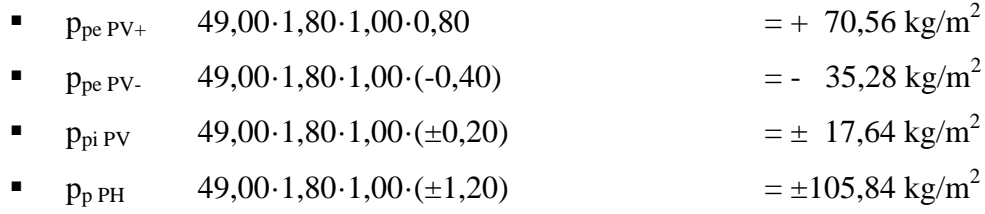

## <span id="page-13-0"></span>**2.5. AZIONE SISMICA**

Ai fini delle norme NTC 2008, l'azione sismica è caratterizzata da 3 componenti traslazionali, due orizzontali contrassegnate da X ed Y ed una verticale contrassegnata da Z, da considerare tra di loro indipendenti.

Le azioni sismiche di progetto in base alle quali valutare il rispetto dei diversi stati limite considerati, si definiscono a partire dalla "pericolosità sismica di base" del sito di costruzione, definita in termini di accelerazione orizzontale massima attesa *a<sup>g</sup>* in condizioni di campo libero su sito di riferimento rigido con superficie topografica orizzontale, nonché di ordinate dello spettro di risposta elastico in accelerazione ad essa corrispondente *Se(T)*, con riferimento a prefissate probabilità di eccedenza *P<sup>V</sup><sup>R</sup>* nel periodo di riferimento *VR*. In alternativa è ammesso l'uso di accelerogrammi, purché correttamente commisurati alla *pericolosità sismica* del sito.

Nei confronti delle azioni sismiche gli stati limite di esercizio ed ultimi, sono individuati riferendosi alle prestazioni della costruzione nel suo complesso, includendo gli elementi strutturali, quelli non strutturali e gli impianti.

#### Gli **stati limite di esercizio** sono:

- *Stato Limite di Operatività* (**SLO**): a seguito del terremoto la costruzione nel suo complesso, includendo gli elementi strutturali, quelli non strutturali, le apparecchiature rilevanti alla sua funzione, non deve subire danni ed interruzioni d'uso significativi;
- *Stato Limite di Danno* (**SLD**): a seguito del terremoto la costruzione nel suo complesso, includendo gli elementi strutturali, quelli non strutturali, le apparecchiature rilevanti alla sua funzione, subisce danni tali da non mettere a rischio gli utenti e da non compromettere significativamente la capacità di resistenza e di rigidezza nei confronti delle azioni verticali ed orizzontali, mantenendosi immediatamente utilizzabile pur nell'interruzione d'uso di parte delle apparecchiature.

#### Gli **stati limite ultimi** sono:

- *Stato Limite di salvaguardia della Vita* (**SLV**): a seguito del terremoto la costruzione subisce rotture e crolli dei componenti non strutturali ed impiantistici e significativi danni dei componenti strutturali cui si associa una perdita significativa di rigidezza nei confronti delle azioni orizzontali; la costruzione conserva invece una parte della resistenza e rigidezza per azioni verticali e un margine di sicurezza nei confronti del collasso per azioni sismiche orizzontali;
- *Stato Limite di prevenzione del Collasso* (**SLC**): a seguito del terremoto la costruzione subisce gravi rotture e crolli dei componenti non strutturali ed impiantistici e danni molto gravi dei componenti strutturali; la costruzione conserva ancora un margine di sicurezza per azioni verticali ed un esiguo margine di sicurezza nei confronti del collasso per azioni orizzontali.

Le probabilità di superamento nel periodo di riferimento  $P_{V_R}$  cui riferirsi per individuare l'azione sismica per gli stati limite considerati, sono riportate nella tabella successiva:

| <b>Stati Limite</b>   |            | $P_{V_p}$ : Probabilità di superamento nel periodo di riferimento V <sub>R</sub> |
|-----------------------|------------|----------------------------------------------------------------------------------|
| Stati limite di       | SLO.       | 81%                                                                              |
| $\cdots$<br>esercizio | <b>SLD</b> | 63%                                                                              |
| Stati limite          | <b>SLV</b> | 10%                                                                              |
| ultimi                | SLC.       | 5%                                                                               |

**Tabella 2.1 – Rif. Tab. 3.2.I D.M. 14/01/2008**

Le condizioni del sito di riferimento rigido in generale non corrispondono a quelle effettive. È necessario, pertanto, tenere conto delle condizioni stratigrafiche del volume di terreno interessato dall'opera ed anche delle condizioni topografiche, poiché entrambi questi fattori concorrono a modificare l'azione sismica in superficie rispetto a quella attesa su un sito rigido con superficie orizzontale. Tali modifiche, in ampiezza, durata e contenuto in frequenza, sono il risultato della *risposta sismica locale*. Le modifiche sopra citate corrispondono a:

- *effetti stratigrafici*, legati alla successione stratigrafica, alle proprietà meccaniche dei terreni, alla geometria del contatto tra il substrato rigido e i terreni sovrastanti ed alla geometria dei contatti tra gli strati di terreno;
- *effetti topografici*, legati alla configurazione topografica del piano campagna. La modifica delle caratteristiche del moto sismico per effetto della geometria superficiale del terreno va attribuita alla focalizzazione delle onde sismiche in prossimità della cresta dei rilievi a seguito dei fenomeni di riflessione delle onde sismiche ed all'interazione tra il campo d'onda incidente e quello diffratto.

Ai fini della definizione dell'azione sismica di progetto, si rende dunque necessario valutare l'effetto della risposta sismica locale che si basa sull'individuazione di categorie di sottosuolo di riferimento, come riportate nelle seguenti tabelle:

| Categoria    | Descrizione                                                                                                    |
|--------------|----------------------------------------------------------------------------------------------------|
| $\mathbf{A}$ | Ammassi rocciosi affioranti o terreni molto rigidi caratterizzati da valori di $V_{s,30}$ superiori a 800 m/s,<br>eventualmente comprendenti in superficie uno strato di alterazione, con spessore massimo pari a 3 m.                                                                                                    |
| B            | Rocce tenere e depositi di terreni a grana grossa molto addensati o terreni a grana fina molto consistenti<br>con spessori superiori a 30 m, caratterizzati da un graduale miglioramento delle proprietà meccaniche con<br>la profondità e da valori di $V_{s,30}$ compresi tra 360 m/s e 800 m/s (ovvero $N_{\text{SPT},30}$ > 50 nei terreni a grana<br>grossa e $c_{u,30}$ > 250 kPa nei terreni a grana fina).      |
| $\mathbf C$  | Depositi di terreni a grana grossa mediamente addensati o terreni a grana fina mediamente consistenti<br>con spessori superiori a 30 m, caratterizzati da un graduale miglioramento delle proprietà meccaniche con<br>la profondità e da valori di $V_{s,30}$ compresi tra 180 m/s e 360 m/s (ovvero $15 < N_{\text{SPT},30} < 50$ nei terreni a<br>grana grossa e 70 < $c_{u,30}$ < 250 kPa nei terreni a grana fina). |
| D            | Depositi di terreni a grana grossa scarsamente addensati o di terreni a grana fina scarsamente<br>consistenti, con spessori superiori a 30 m, caratterizzati da un graduale miglioramento delle proprietà<br>meccaniche con la profondità e da valori di $V_{s,30}$ inferiori a 180 m/s (ovvero $N_{SPT,30}$ < 15 nei terreni a<br>grana grossa e $c_{u,30}$ < 70 kPa nei terreni a grana fina).                        |
| E            | Terreni dei sottosuoli di tipo C o D per spessore non superiore a 20 m, posti sul substrato di riferimento<br>$(\text{con V}_s > 800 \text{ m/s}).$                                                                                                    |

**Tabella 2.2 – Rif. Tab. 3.2.II D.M. 14/01/2008**

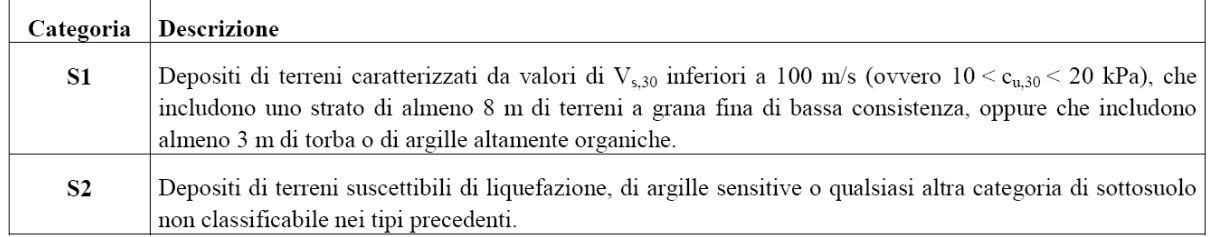

#### **Tabella 2.3 – Rif. Tab. 3.2.III D.M. 14/01/2008**

In riferimento alle possibili configurazioni topografiche si può fare riferimento alla seguente classificazione:

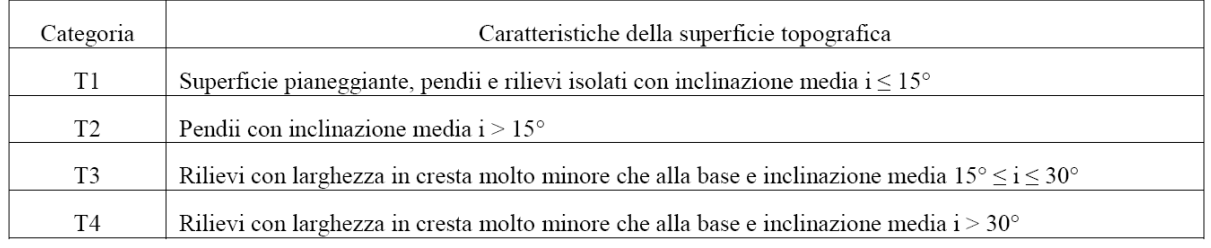

#### **Tabella 2.4 – Rif. Tab. 3.2.IV D.M. 14/01/2008**

Lo spettro di risposta elastico in accelerazione delle componenti orizzontali X ed Y è espresso da una forma spettrale (spettro normalizzato) riferita ad uno smorzamento convenzionale del 5%, moltiplicata per il valore della accelerazione orizzontale massima *a<sup>g</sup>* su sito di riferimento rigido orizzontale ed è definito dalle seguenti relazioni:

$$
0 \leq T < T_B
$$
\n
$$
S_e(T) = a_g \cdot S \cdot \eta \cdot F_o \cdot \left[ \frac{T}{T_B} + \frac{1}{\eta \cdot F_o} \left( 1 - \frac{T}{T_B} \right) \right]
$$
\n
$$
T_B \leq T < T_C
$$
\n
$$
S_e(T) = a_g \cdot S \cdot \eta \cdot F_o
$$
\n
$$
S_e(T) = a_g \cdot S \cdot \eta \cdot F_o \cdot \left( \frac{T_C}{T} \right)
$$
\n
$$
T_D \leq T
$$
\n
$$
S_e(T) = a_g \cdot S \cdot \eta \cdot F_o \cdot \left( \frac{T_C T_D}{T^2} \right)
$$

nelle quali *T* ed *S<sup>e</sup>* sono, rispettivamente, il periodo di vibrazione e l'accelerazione spettrale orizzontale, S è il coefficiente che tiene conto della categoria di sottosuolo e delle condizioni topografiche mediante la seguente relazione:

$$
S=S_S\!\cdot\! S_T
$$

essendo  $S<sub>S</sub>$  il coefficiente di amplificazione stratigrafica ed  $S<sub>T</sub>$  è il coefficiente di amplificazione topografica, definiti nelle seguenti tabelle:

| Categoria<br>sottosuolo | $S_{S}$                                                                    |
|-------------------------|----------------------------------------------------------------------------|
| A                       | 1,00                                                                       |
| В                       | $1,00 \le 1,40 - 0,40 \cdot F_o \cdot \frac{a_g}{\cdot} \le 1,20$<br>g     |
| C                       | $1,00 \le 1,70 - 0,60 \cdot F_o \cdot \frac{a_g}{\cdot} \le 1,50$<br>g     |
| D                       | $0,90 \le 2,40-1,50 \cdot F_o \cdot \frac{a_g}{\cdot} \le 1,80 \cdot$<br>g |
| E                       | $1,00 \le 2,00 - 1,10 \cdot F_0 \cdot \frac{a_g}{\cdot} \le 1,60$          |

**Tabella 2.5 – Rif. Tab. 3.2.V D.M. 14/01/2008**

| Categoria topografica | Ubicazione dell'opera o dell'intervento    | $\mathbf{D}_{\mathrm{T}}$ |
|-----------------------|--------------------------------------------|---------------------------|
|                       |                                            | 1,0                       |
| Т2                    | In corrispondenza della sommità del pendio | 1.2                       |
| Т3                    | In corrispondenza della cresta del rilievo |                           |
| Τ4                    | In corrispondenza della cresta del rilievo | I .4                      |

**Tabella 2.6 – Rif. Tab. 3.2.VI D.M. 14/01/2008**

Nelle espressioni dello spettro elastico, inoltre, *η* è il fattore che altera lo spettro elastico per coefficienti di smorzamento viscosi convenzionali *ξ* diversi dal 5%, mediante la relazione

$$
\eta = \sqrt{10/(5+\xi)} \geq 0.55
$$

dove *ξ* (espressa in percentuale) è valutata sulla base di materiali, tipologia strutturale e terreno di fondazione; *F<sup>0</sup>* è il fattore che quantifica l'amplificazione spettrale massima, su sito di riferimento rigido orizzontale; *T<sup>C</sup>* è il periodo corrispondente all'inizio del tratto a velocità costante dello spettro, dato da:

$$
T_C = C_C \cdot T^*_{C}
$$

dove *T \* <sup>C</sup>* è il periodo di inizio del tratto a velocità costante dello spettro in accelerazione orizzontale e *C<sup>C</sup>* è un coefficiente funzione della categoria di sottosuolo tabellato come segue:

| Categoria<br>sottosuolo | $C_{C}$                          |
|-------------------------|----------------------------------|
| $\mathbf A$             | 1,00                             |
| B                       | $1,10 \cdot (T_{C}^{*})^{-0,20}$ |
| C                       | $1,05 \cdot (T_{C}^{*})^{-0.33}$ |
| D                       | $1,25 \cdot (T_{C}^{*})^{-0.50}$ |
| E                       | $1,15 \cdot (T_{C}^{*})^{-0,40}$ |

**Tabella 2.7 – Rif. Tab. 3.2.V D.M. 14/01/2008**

 $T_B = T_C/3$  è il periodo corrispondente all'inizio del tratto dello spettro ad accelerazione costante;  $T_D$ , infine, è il periodo corrispondente all'inizio del tratto a spostamento costante dello spettro, espresso in secondi mediante la relazione:

$$
T_{D} = 4.0 \cdot \frac{a_{g}}{g} + 1.6
$$

Lo spettro di risposta elastico in accelerazione della componente verticale Z è definito dalle seguenti espressioni:

$$
0 \leq T < T_B \hspace{2.8cm} S_{ve}(T) = a_g \cdot S \cdot \eta \cdot F_v \cdot \left\lceil \frac{T}{T_B} + \frac{1}{\eta \cdot F_v} \left( 1 - \frac{T}{T_B} \right) \right\rceil
$$

$$
T_{\rm B}\leq T < T_{\rm C} \qquad \qquad S_{\rm ve}(T) = a_g\cdot S\cdot \eta\cdot F_{\rm v}
$$

$$
T_{\rm C} \le T < T_{\rm D} \qquad S_{\rm ve}(T) = a_{\rm g} \cdot S \cdot \eta \cdot F_{\rm v} \cdot \left(\frac{T_{\rm C}}{T}\right)
$$

$$
T_{D} \leq T \qquad \qquad S_{ve}(T) = a_{g} \cdot S \cdot \eta \cdot F_{v} \cdot \left(\frac{T_{C} \cdot T_{D}}{T^{2}}\right)
$$

nelle quali *T* e *Sve* sono, rispettivamente, il periodo di vibrazione e l'accelerazione spettrale verticale, mentre *F<sup>v</sup>* è il fattore che quantifica l'amplificazione spettrale massima, in termini di accelerazione orizzontale massima del terreno *a<sup>g</sup>* su sito di riferimento rigido orizzontale, mediante la relazione:

$$
F_{_v}=1{,}35\cdot F_0\cdot\left(\frac{a_{_g}}{g}\right)^{\!0.5}
$$

Per la componente verticale del sisma, i valori di  $S_S$ ,  $T_B$ ,  $T_C$  e  $T_D$ , sono riportati di seguito:

| Categoria di sottosuolo |                   |            |      |
|-------------------------|-------------------|------------|------|
| A, B, C, D, E           | $0.05~\mathrm{s}$ | . <i>.</i> | 1.VJ |

**Tabella 2.8 – Rif. Tab. 3.2.VII D.M. 14/01/2008**

Per gli **stati limite di esercizio** lo spettro di progetto *Sd(T)* da utilizzare, sia per le componenti orizzontali che per la componente verticale, è lo spettro elastico corrispondente riferito alla probabilità di superamento nel periodo di riferimento *P<sup>V</sup><sup>R</sup>* considerata.

Per gli **stati limite ultimi**, ai fini del progetto o della verifica delle strutture le capacità dissipative delle strutture possono essere messe in conto attraverso una riduzione delle forze elastiche, che tiene conto in modo semplificato della capacità dissipativa anelastica della struttura, della sua sovraresistenza, dell'incremento del suo periodo proprio a seguito delle plasticizzazioni. In tal caso, lo spettro di progetto *Sd(T)* da utilizzare, sia per le componenti orizzontali, sia per la componente verticale, è lo spettro elastico corrispondente riferito alla probabilità di superamento nel periodo di riferimento *P<sup>V</sup><sup>R</sup>* considerata, con le ordinate ridotte sostituendo nelle formule *η* con *1/q*, dove *q* è il fattore di struttura, funzione della tipologia strutturale dell'opera. Si assumerà comunque  $S_d(T) \geq$  $0,2 \cdot a_{\varrho}$ .

Nel caso in esame, si assume un terreno appartenente alla categoria di sottosuolo di riferimento C, una categoria topografica T<sub>1</sub>, una Vita Nominale *V<sub>N</sub>* della costruzione di 50 anni, un Coefficiente d'Uso  $C_U$  pari ad 1,00.

Il coefficiente  $V_N$  si determina attraverso la tabella seguente:

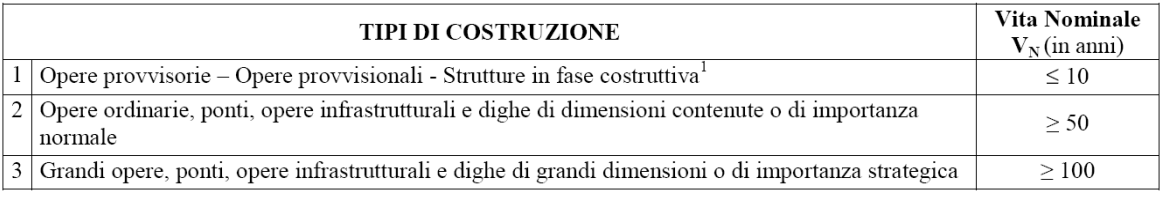

**Tabella 2.9 – Rif. Tab. 2.4.I D.M. 14/01/2008**

Il coefficiente d'uso *C<sup>U</sup>* dipende dalla classe d'uso della costruzione, scelta fra quelle riportate di seguito:

Classe I: Costruzioni con presenza solo occasionale di persone, edifici agricoli.

- Classe II: Costruzioni il cui uso preveda normali affollamenti, senza contenuti pericolosi per l'ambiente e senza funzioni pubbliche e sociali essenziali. Industrie con attività non pericolose per l'ambiente. Ponti, opere infrastrutturali, reti viarie non ricadenti in Classe d'uso III o in Classe d'uso IV, reti ferroviarie la cui interruzione non provochi situazioni di emergenza. Dighe il cui collasso non provochi conseguenze rilevanti.
- Classe III: Costruzioni il cui uso preveda affollamenti significativi. Industrie con attività pericolose per l'ambiente. Reti viarie extraurbane non ricadenti in Classe d'uso IV. Ponti e reti ferroviarie la cui interruzione provochi situazioni di emergenza. Dighe rilevanti per le conseguenze di un loro eventuale collasso.
- Classe IV: Costruzioni con funzioni pubbliche o strategiche importanti, anche con riferimento alla gestione della protezione civile in caso di calamità. Industrie con attività particolarmente pericolose per l'ambiente. Reti viarie di tipo A o B, di cui al D.M. 5 novembre 2001, n. 6792, "Norme funzionali e geometriche per la costruzione delle strade", e di tipo C quando appartenenti ad itinerari di collegamento tra capoluoghi di provincia non altresì serviti da strade di tipo A o B. Ponti e reti ferroviarie di importanza critica per il mantenimento delle vie di comunicazione, particolarmente dopo un evento sismico. Dighe connesse al funzionamento di acquedotti e a impianti di produzione di energia elettrica.

per come definito nella seguente tabella:

| CLASSE D'USO             |  |     |  |
|--------------------------|--|-----|--|
| COEFFICIENTE $\rm C_{U}$ |  | *** |  |

**Tabella 2.10 – Rif. Tab. 2.4.II D.M. 14/01/2008**

Il fattore di struttura  $q = K_R \cdot q_0$  è stato infine desunto dal valore del fattore riduttivo  $K_R = 1,00$ trattandosi di struttura regolare in altezza (§ 7.3.1 D.M. 14/01/2008) e dalla seguente tabella relativa alle costruzioni in calcestruzzo (Tabella 7.4.1).

| Tipologia                                      | CD <sup>n</sup> B <sup>n</sup> | $CD^{\prime\prime}A^{\prime\prime}$ |  |  |
|------------------------------------------------|--------------------------------|-------------------------------------|--|--|
| Strutture a telaio, a pareti accoppiate, miste | $3.0\alpha_{\rm u}/\alpha_1$   | $4.5 \alpha_{\rm u}/\alpha_1$       |  |  |
| Strutture a pareti non accoppiate              | 3.0                            | $4.0 \alpha_{\rm u}/\alpha_1$       |  |  |
| Strutture deformabili torsionalmente           | 2.0                            | 3,0                                 |  |  |
| Strutture a pendolo inverso                    |                                |                                     |  |  |

**Tabella 2.11 – Rif. Tab. 7.4.I D.M. 14/01/2008**

Trattandosi di strutture a telaio in classe di duttilità CD"B" e trattandosi di strutture regolari in pianta, a telaio e ad una elevazione si assume  $\alpha_u/\alpha_1 = 1.1$  per cui il coefficiente di struttura è pari a q  $= 3.00*1.10 = 3.30$ . Ai fini della caratterizzazione del suolo di fondazione, come si evince dai risultati delle prove riportate nella Relazione Geotecnica [2], la categoria del suolo che deve essere assunta nei calcoli è la categoria B.

# <span id="page-22-1"></span><span id="page-22-0"></span>**3. VERIFICA GEOTECNICA DELLE FONDAZIONI 3.1. PREMESSA**

Nel presente Capitolo si conducono le verifiche strutturali e geotecniche delle opere di fondazione.

#### <span id="page-22-2"></span>**3.2. VERIFICA A CARICO LIMITE**

La verifica a carico limite per fondazioni superficiali si esegue, in accordo al par. 6.4.2 del D.M. 14/01/2008, adottando la combinazione di SLU di tipo Geotecnico (GEO), ovvero quella corrispondente all'Approccio 1 - combinazione 2: (A2, M2, R2).

Le analisi agli SLU svolte sulle strutture del fabbricato hanno comportato l'adozione di coefficienti di combinazione superiori a quelli previsti per il caso A2, pertanto il confronto carico limite con la pressione sul terreno così calcolata conduce ad una verifica a favore di sicurezza.

Le tensioni calcolate alla base della piastra di fondazione, riportate nel § 4.16.2 sono sempre inferiori alle tensioni di progetto come determinate nella Tabella di calcolo del carico limite che segue. Considerata la geometria strutturale, al fine del calcolo delle tensioni sul terreno si considera una trave di dimensioni 140\*120 di lunghezza indefinita posta nella direzione longitudinale considerando la larghezza della nervatura pari a 80 cm e una volta lo spessore della soletta pari a 60 cm.

Il calcolo del carico limite per fondazioni superficiali su platea, in assenza di falda, si esegue con la relazione:

$$
q_l = c \!\cdot\! N_c \!\cdot\! \zeta_c + \!\gamma_1 \!\cdot\! D \!\cdot\! N_q \!\cdot\! \zeta_q + \gamma_2 \!\cdot\! B \!\cdot\! N_\gamma \!\cdot\! \zeta_\gamma\!/2
$$

in cui:

- c è la coesione del terreno di fondazione;
- γ<sup>1</sup> è il peso dell'unità di volume del materiale di riempimento;
- $\gamma_2$  è il peso dell'unità di volume del terreno di fondazione;
- D è l'affondamento della fondazione rispetto al p.d.c.;
- B è la base della fondazione;
- $N_c$ , N<sub>g</sub>, N<sub>y</sub> sono parametri adimensionali funzione dell'angolo di attrito interno del terreno di fondazione;
- ζc, ζq, ζ<sup>γ</sup> sono i fattori di forma che tengono conto del rapporto B/L tra la larghezza B e la lunghezza L del plinto.

Nel caso in oggetto, il carico limite è determinato nella Tabella seguente:

#### **CARATTE RISTICHE GEOTECNICHE DEL TERRENO DI FONDAZIONE**

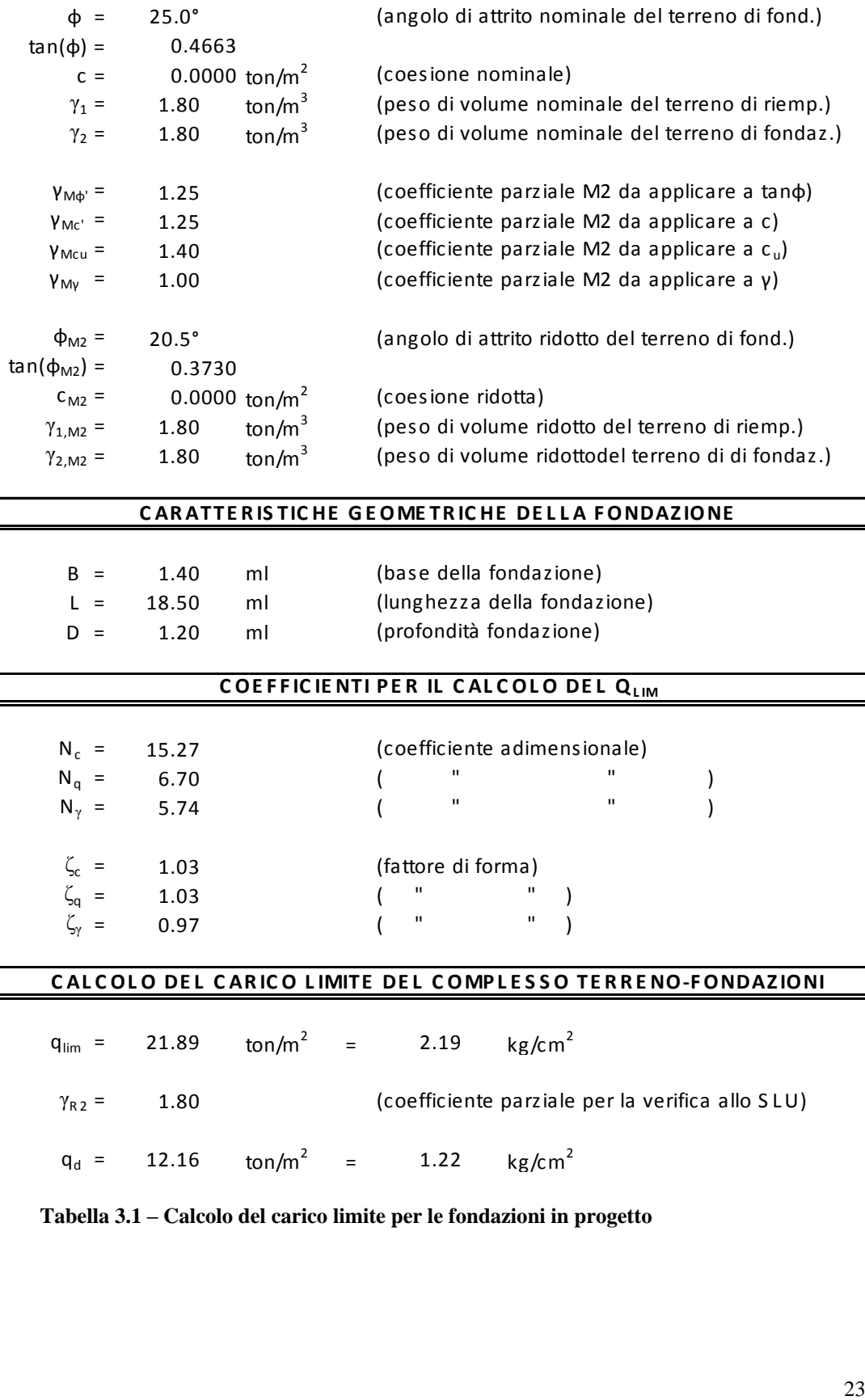

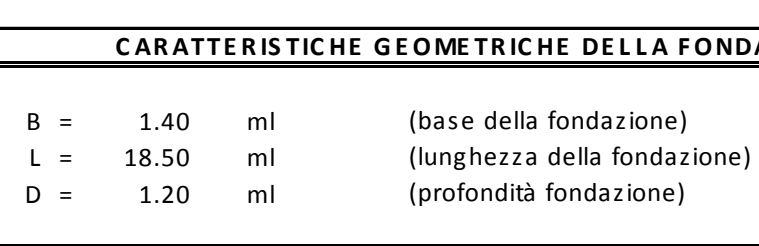

#### **C OE F F IC IE NTI P E R IL C AL C OL O DE L QL IM**

| $N_c$ =           | 15.27                    |                                      |                    | (coefficiente adimensionale) |              |                                                            |  |
|-------------------|--------------------------|--------------------------------------|--------------------|------------------------------|--------------|------------------------------------------------------------|--|
|                   | $N_q = 6.70$             |                                      | п                  |                              |              |                                                            |  |
|                   | $N_{\gamma}$ = 5.74      |                                      | $\mathbf{H}$       |                              | $\mathbf{H}$ |                                                            |  |
|                   |                          |                                      |                    |                              |              |                                                            |  |
| $\zeta_c$ =       | 1.03                     |                                      | (fattore di forma) |                              |              |                                                            |  |
|                   | $\zeta_{\rm q}$ = 1.03   |                                      | $\mathbf{u}$       | $\cdots$                     |              |                                                            |  |
| $\zeta_{\rm v}$ = | 0.97                     |                                      | $\sim 0$           | $"$ )                        |              |                                                            |  |
|                   |                          |                                      |                    |                              |              |                                                            |  |
|                   |                          |                                      |                    |                              |              |                                                            |  |
|                   |                          |                                      |                    |                              |              | CALCOLO DEL CARICO LIMITE DEL COMPLESSO TERRENO-FONDAZIONI |  |
|                   |                          |                                      |                    |                              |              |                                                            |  |
|                   | $q_{\text{lim}} = 21.89$ | $\tan/m^2$ = 2.19 kg/cm <sup>2</sup> |                    |                              |              |                                                            |  |
|                   |                          |                                      |                    |                              |              |                                                            |  |
| $\gamma_{R2}$ =   | 1.80                     |                                      |                    |                              |              | (coefficiente parziale per la verifica allo SLU)           |  |
|                   |                          |                                      |                    |                              |              |                                                            |  |

**Tabella 3.1 – Calcolo del carico limite per le fondazioni in progetto**

# <span id="page-24-0"></span>**4. TABULATO DI CALCOLO**

#### <span id="page-24-1"></span>**4.1. MATERIALI E COPRIFERRI PER STRUTTURE IN CA**

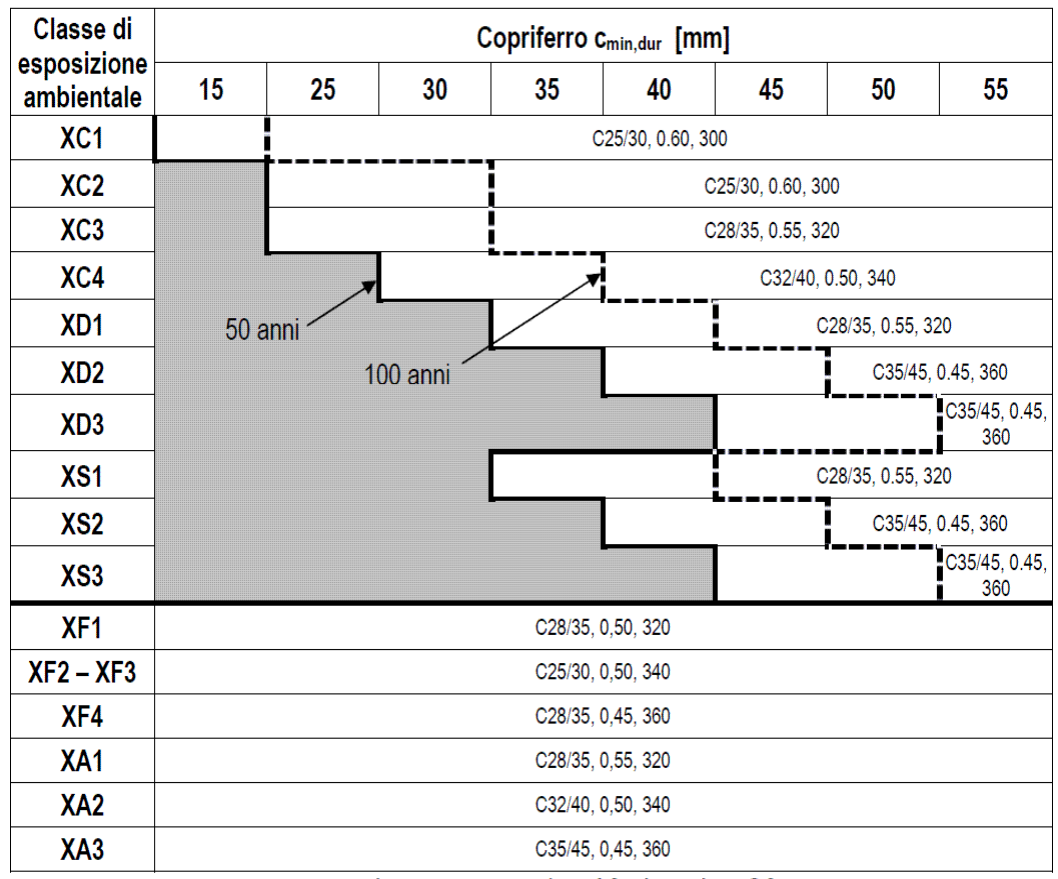

 $c_{\text{nom}}$  = max ( $c_{\text{min,b}}$ ,  $c_{\text{min,dur}}$ ) + 10 (mm) ≥ 20 mm

 $n_b$  numero di barre di un eventuale gruppo di barre; per barra singola  $n_b = 1$ .  $C_{\text{min,b}} = \phi \sqrt{n_b}$ 

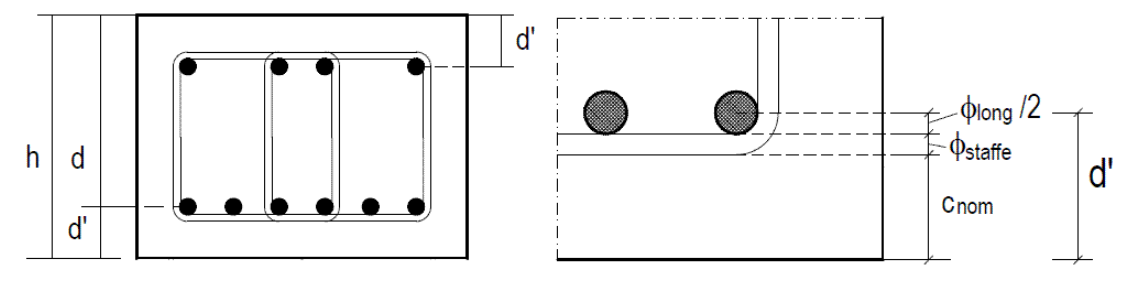

Altezze d e d'

# <span id="page-25-0"></span>**4.2. DURABILITA'**

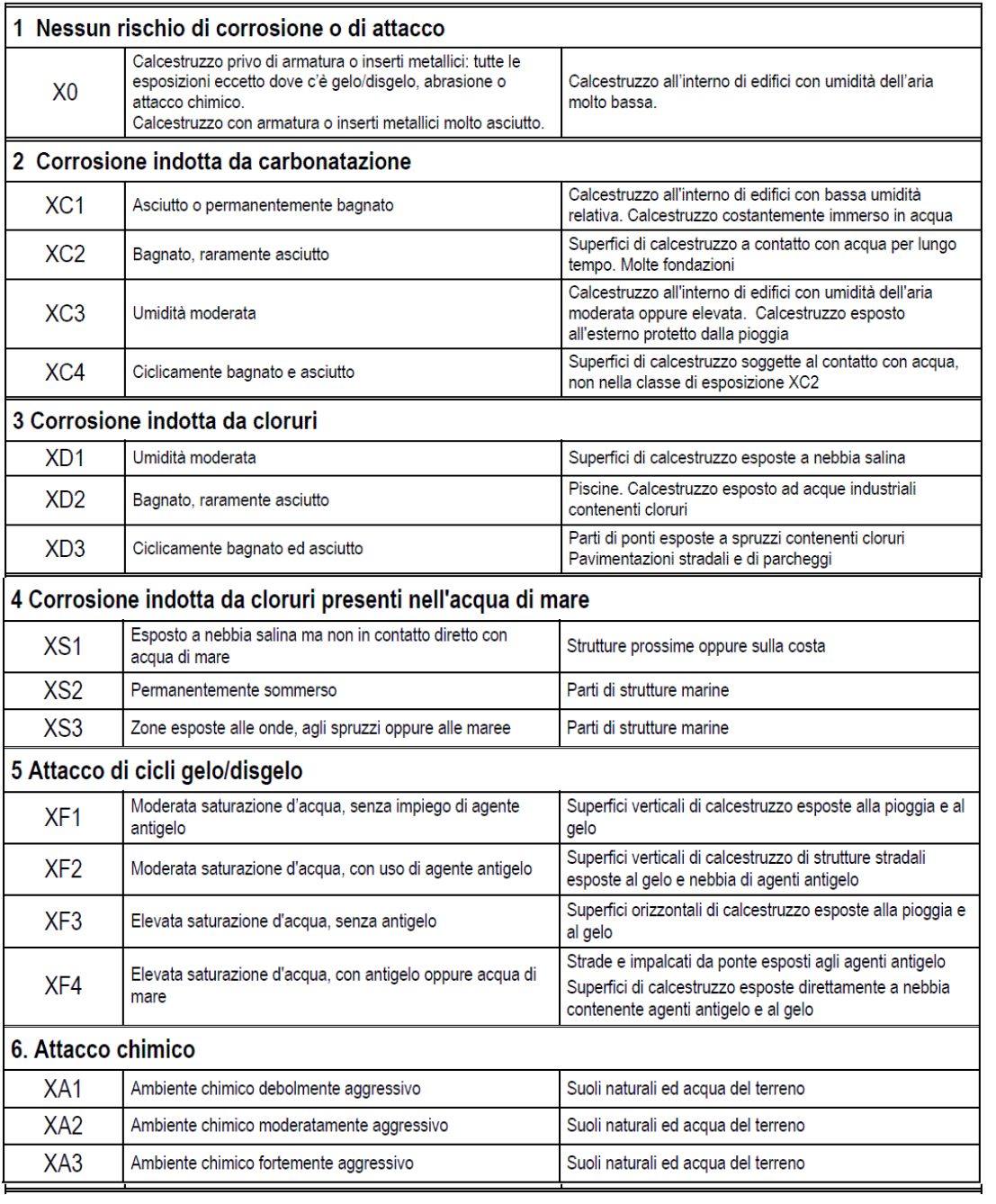

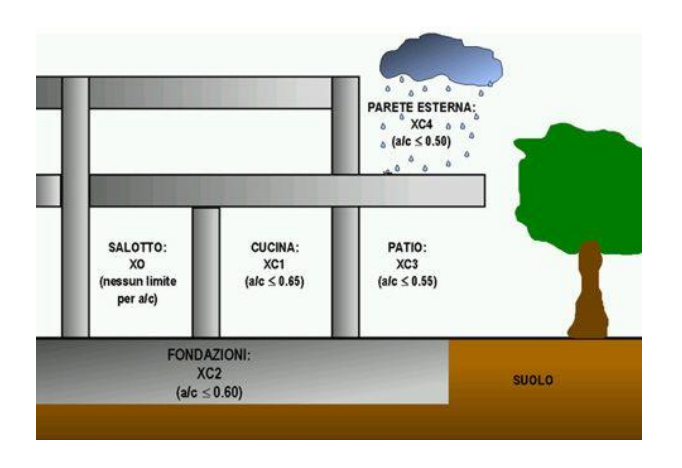

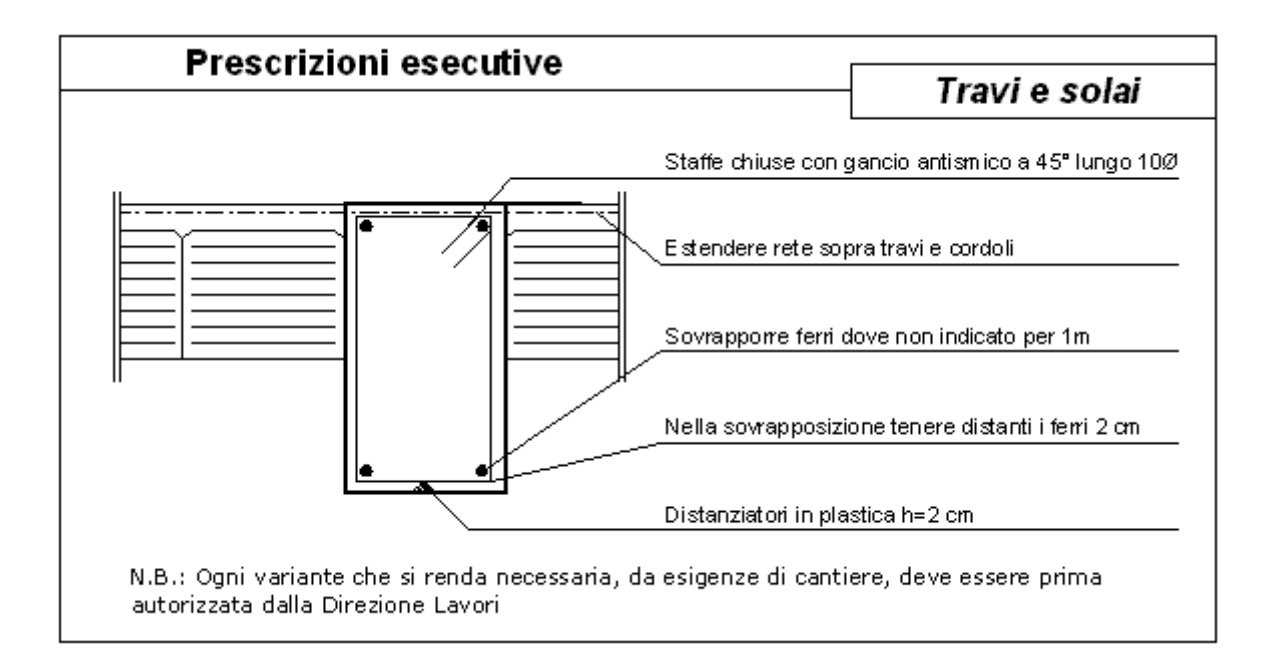

- Sovrapporre i ferri nelle riprese per almeno 60 diametri ;
- Impiegare distanziatori in plastica o pasta di cemento per garantire un copriferro (misurato dall'esterno ferro e non dal baricentro ferro ) di almeno cm 2,5 per le travi e cm 3 per i pilastri (a meno di prescrizioni superiori per esigenze di REI) ;
- Estendere la rete nella soletta dei solai fino all'esterno cordolo o travi ;
- Sovrapporre le reti di cui sopra per almeno cm 20 ;
- <span id="page-26-0"></span> Ancorare i ferri aggiuntivi superiori dei solai all'esterno delle travi di bordo, curando di tenere il baricentro a circa 2.5 cm dal filo superiore del getto della caldana del solaio ;

# **NELLA GIUNZIONE PER SOVRAPPOSIZIONE DEI FERRI, NON LEGARE I DUE FERRI FRA LORO, MA TENERLI DISTANZIATI DI ALMENO CM 2 (INTERFERRO).**

# <span id="page-27-0"></span>**4.3. CARATTERISTICHE DEI MATERIALI**

### <span id="page-27-1"></span>**4.3.1. LEGENDA TABELLA DATI MATERIALI**

Il programma consente l'uso di materiali diversi. Sono previsti i seguenti tipi di materiale:

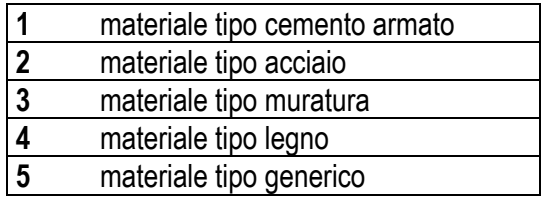

I materiali utilizzati nella modellazione sono individuati da una sigla identificativa ed un codice numerico (gli elementi strutturali richiamano quest'ultimo nella propria descrizione). Per ogni materiale vengono riportati in tabella i seguenti dati:

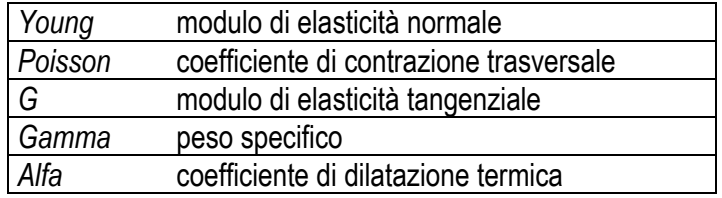

I dati soprariportati vengono utilizzati per la modellazione dello schema statico e per la determinazione dei carichi inerziali e termici. In relazione al tipo di materiale vengono riportati inoltre:

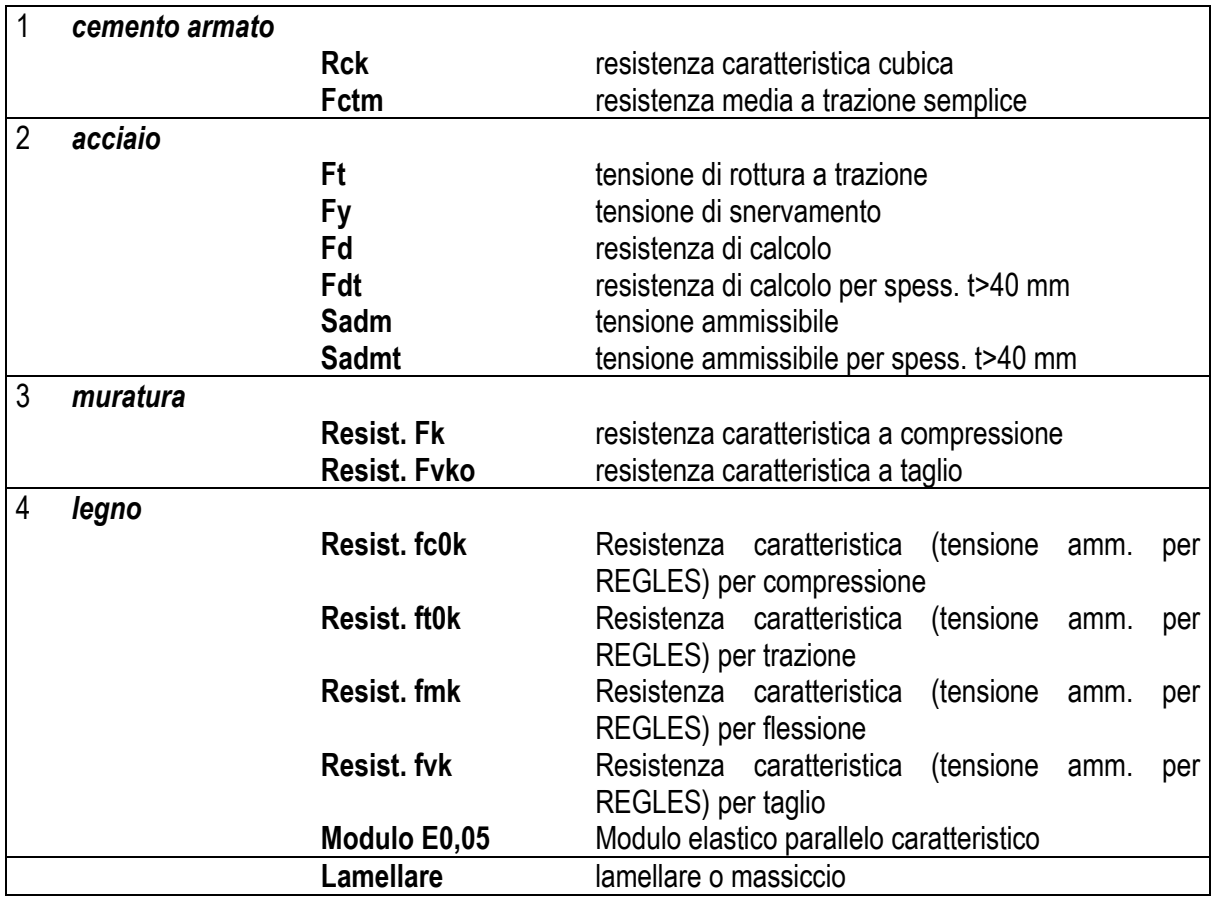

# <span id="page-28-0"></span>**4.3.2. TABELLA DATI MATERIALI**

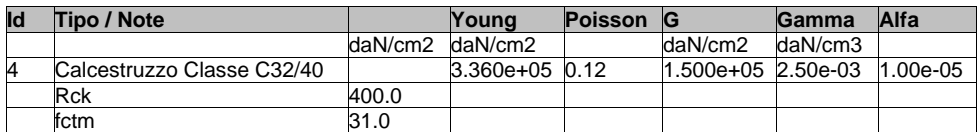

# <span id="page-29-0"></span>**4.4. MODELLAZIONE DELLE SEZIONI**

# <span id="page-29-1"></span>**4.4.1. LEGENDA TABELLA DATI SEZIONI**

Il programma consente l'uso di sezioni diverse. Sono previsti i seguenti tipi di sezione:

- **1** sezione di tipo generico
- **2** profilati semplici
- **3** profilati accoppiati e speciali

Le sezioni utilizzate nella modellazione sono individuate da una sigla identificativa ed un codice numerico (gli elementi strutturali richiamano quest'ultimo nella propria descrizione). Per ogni sezione vengono riportati in tabella i seguenti dati:

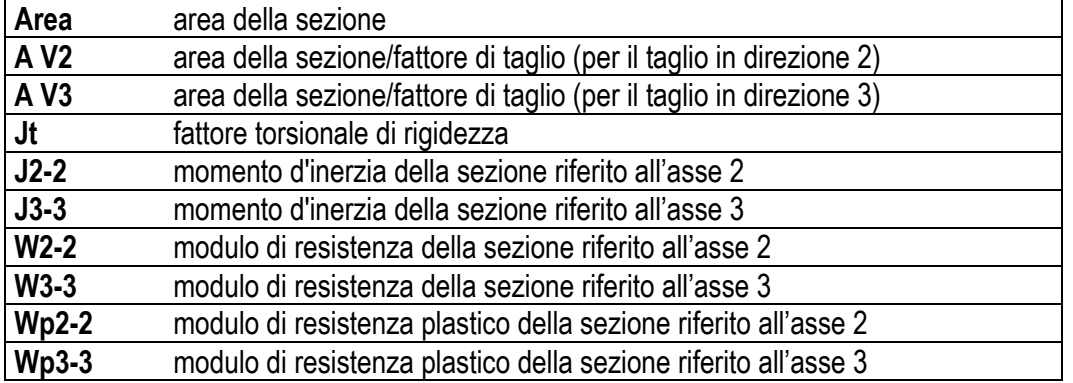

I dati soprariportati vengono utilizzati per la determinazione dei carichi inerziali e per la definizione delle rigidezze degli elementi strutturali; qualora il valore di Area V2 (e/o Area V3) sia nullo la deformabilità per taglio V2 (e/o V3) è trascurata. La valutazione delle caratteristiche inerziali delle sezioni è condotta nel riferimento 2-3 dell'elemento.

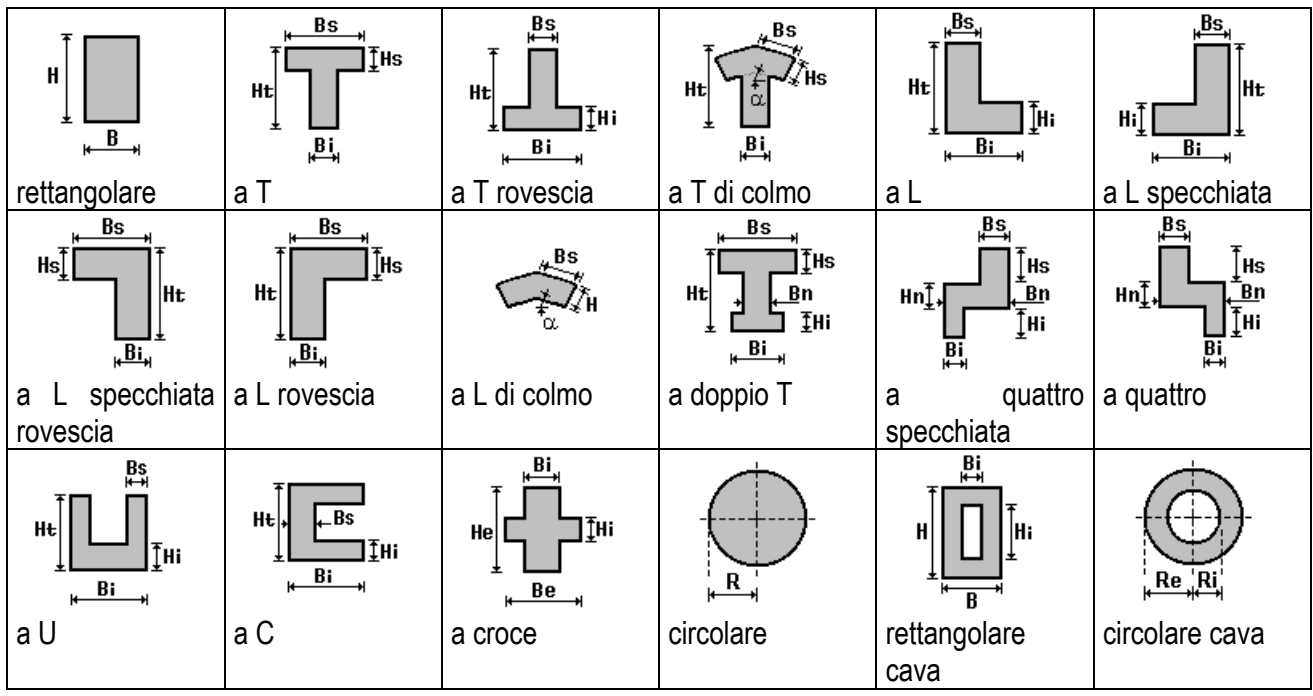

Per quanto concerne i profilati semplici ed accoppiati l'asse 2 del riferimento coincide con l'asse x riportato nei più diffusi profilatari.

Per quanto concerne le sezioni di tipo generico (tipo 1.):

i valori dimensionali con prefisso B sono riferiti all'asse 2

i valori dimensionali con prefisso H sono riferiti all'asse 3

#### <span id="page-30-0"></span>**4.4.2. TABELLA DATI SEZIONI**

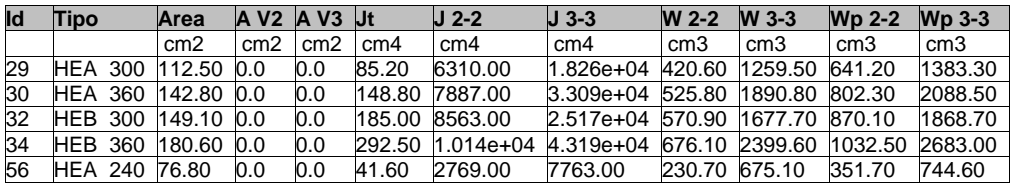

# <span id="page-31-0"></span>**4.5. MODELLAZIONE STRUTTURA: NODI**

# <span id="page-31-1"></span>**4.5.1. LEGENDA TABELLA DATI NODI**

Il programma utilizza per la modellazione nodi strutturali.

Ogni nodo è individuato dalle coordinate cartesiane nel sistema di riferimento globale (X Y Z).

Ad ogni nodo è eventualmente associato un codice di vincolamento rigido, un codice di fondazione speciale, ed un set di sei molle (tre per le traslazioni, tre per le rotazioni). Le tabelle sottoriportate riflettono le succitate possibilità. In particolare per ogni nodo viene indicato in tabella:

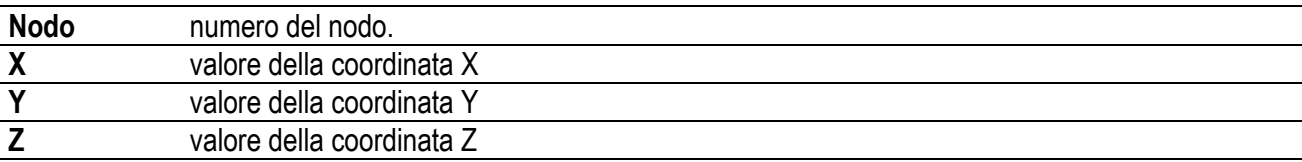

Per i nodi ai quali sia associato un codice di vincolamento rigido, un codice di fondazione speciale o un set di molle viene indicato in tabella:

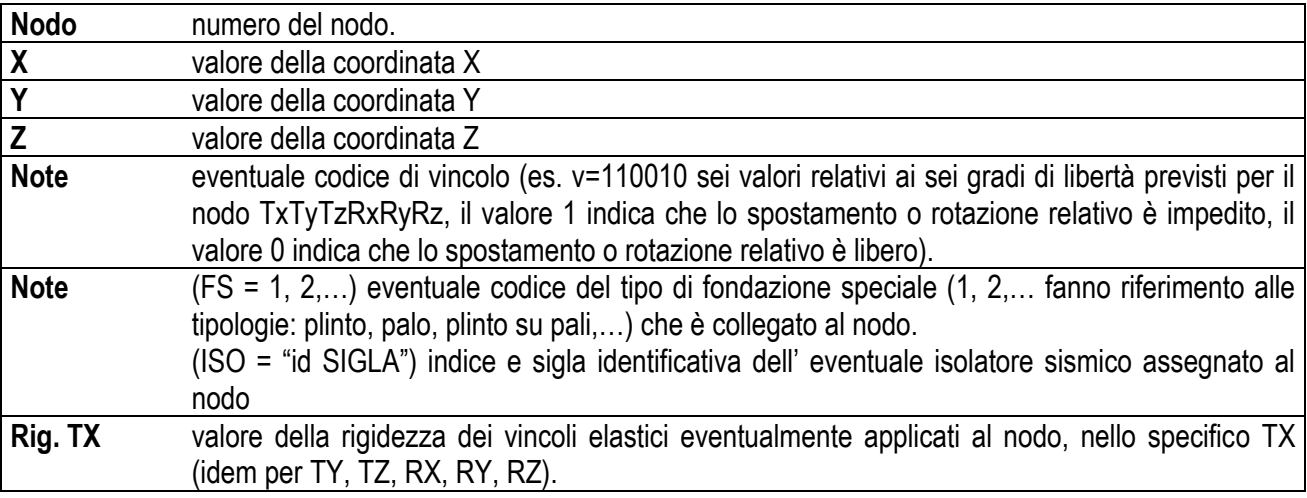

Per strutture sismicamente isolate viene inoltre inserita la tabella delle caratteristiche per gli isolatori utilizzati; le caratteristiche sono indicate in conformità al cap. 7.10 del D.M. 14/01/08

#### <span id="page-31-2"></span>**4.5.2. TABELLA DATI NODI**

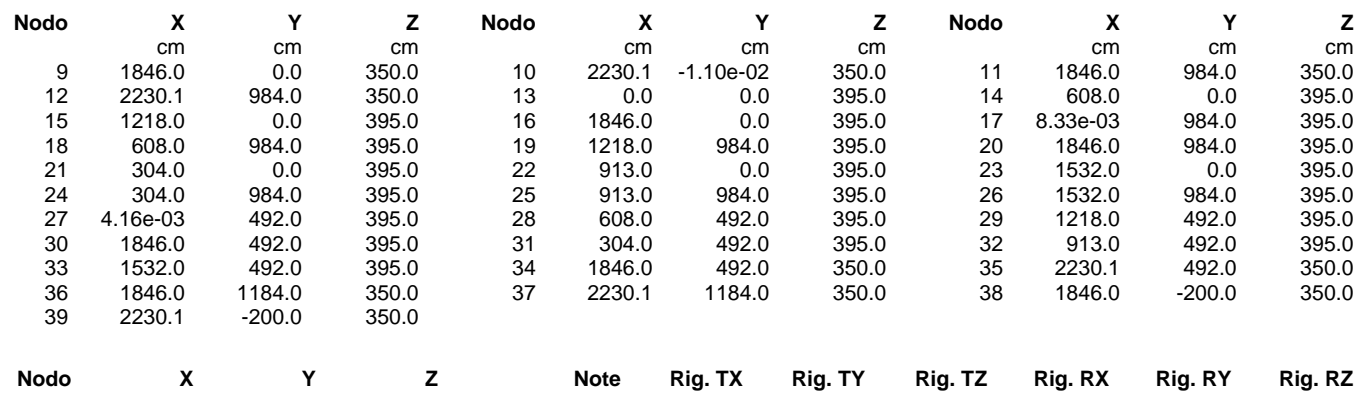

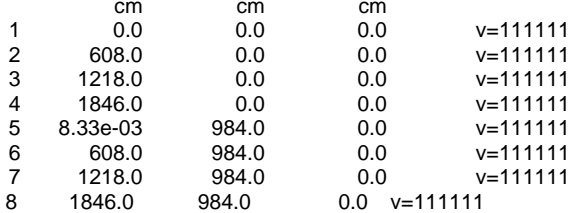

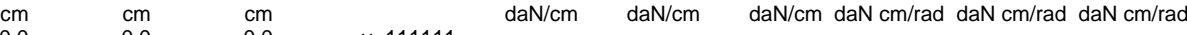

# <span id="page-33-0"></span>**4.6. MODELLAZIONE STRUTTURA: ELEMENTI TRAVE**

# <span id="page-33-1"></span>**4.6.1. LEGENDA TABELLA DATI TRAVE**

Il programma utilizza per la modellazione elementi a due nodi denominati in generale travi.

Ogni elemento trave è individuato dal nodo iniziale e dal nodo finale.

Ogni elemento è caratterizzato da un insieme di proprietà riportate in tabella che ne completano la modellazione.

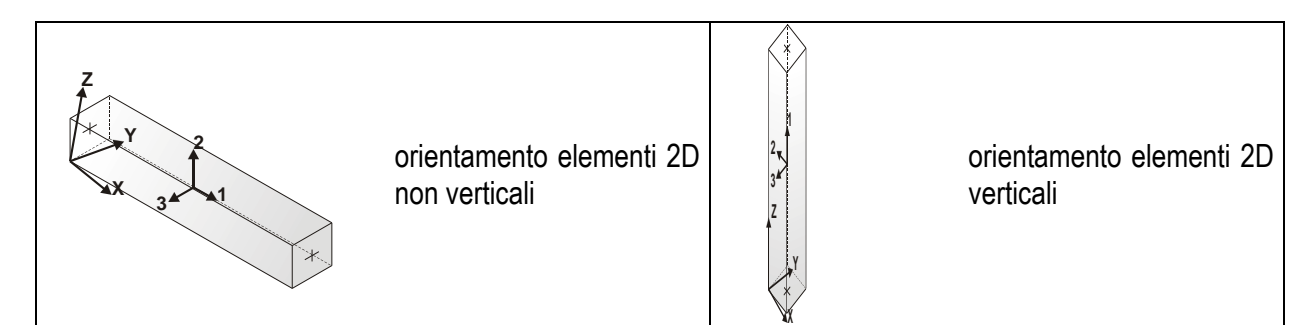

In particolare per ogni elemento viene indicato in tabella:

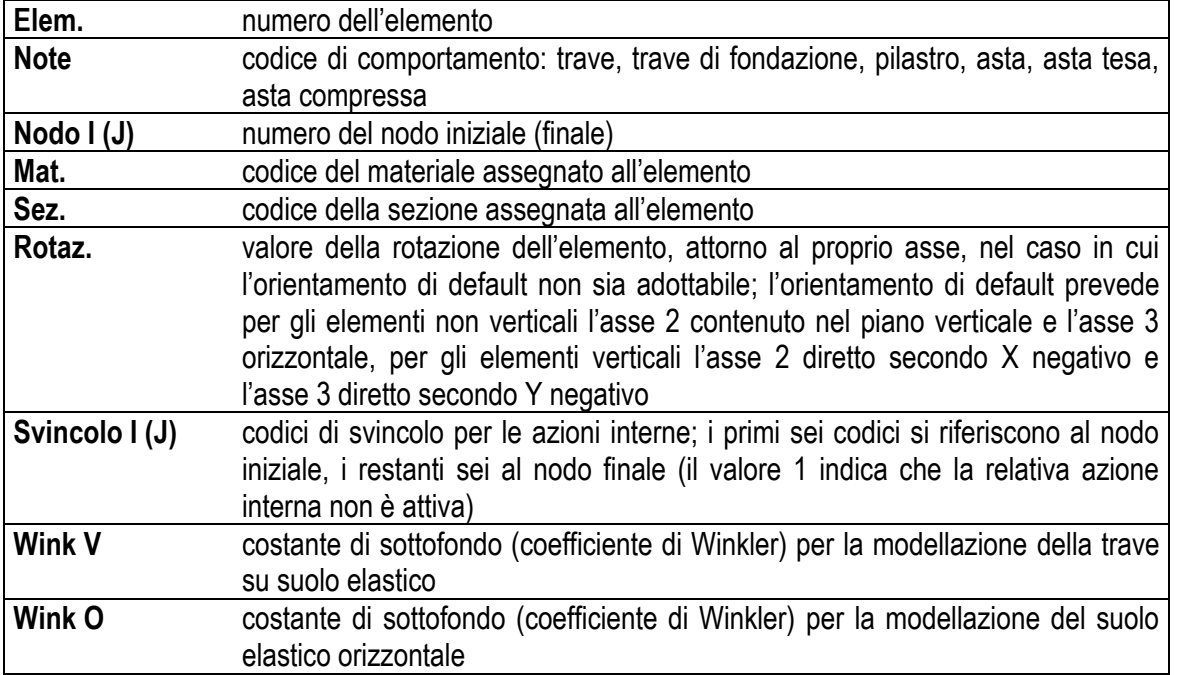

## <span id="page-34-0"></span>**4.6.2. TABELLA DATI TRAVE**

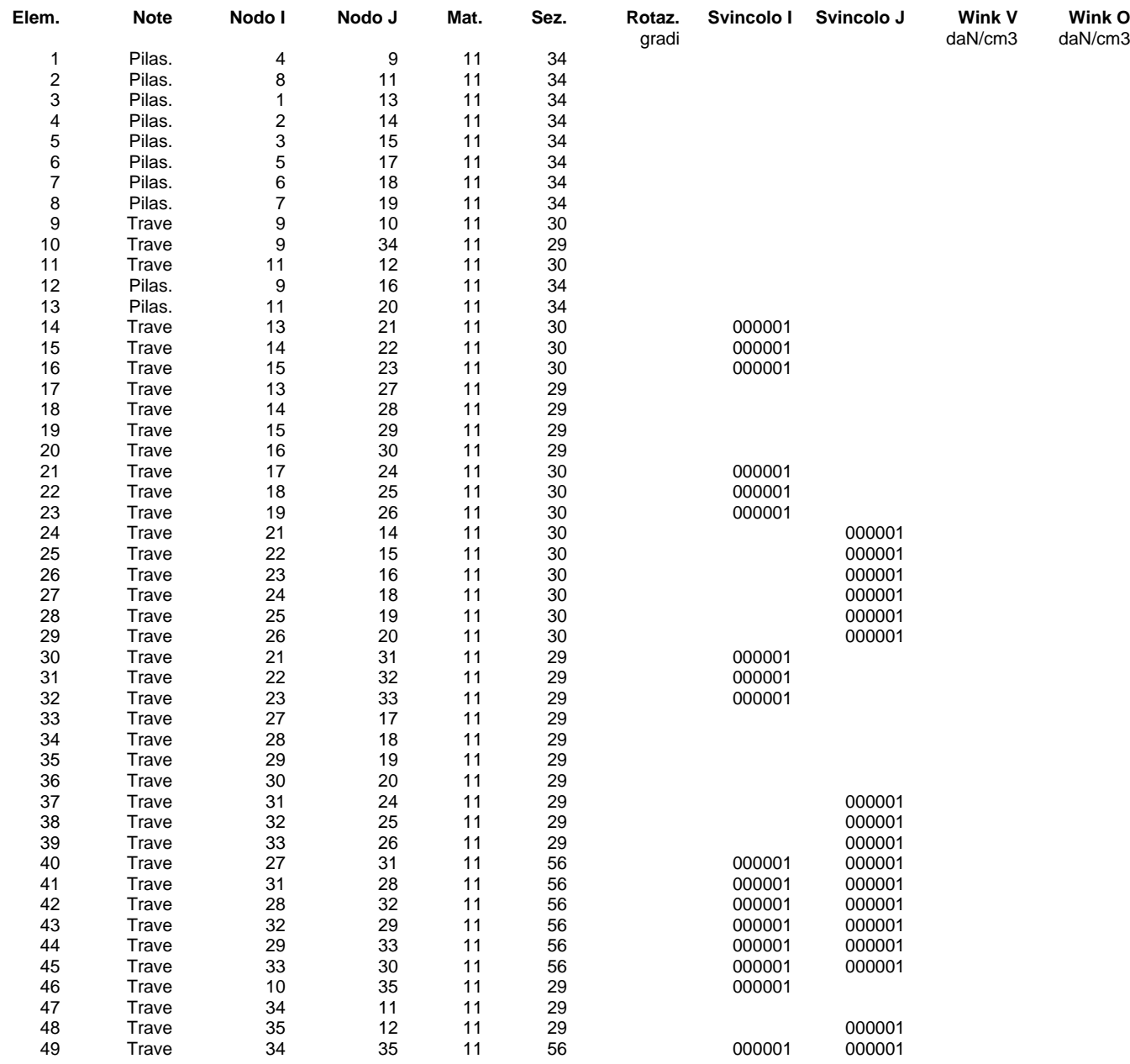

# <span id="page-35-0"></span>**4.7. MODELLAZIONE DELLA STRUTTURA: ELEMENTI SOLAIO**

# <span id="page-35-1"></span>**4.7.1. LEGENDA TABELLA DATI SOLAI**

Il programma utilizza per la modellazione elementi a tre o più nodi denominati in generale solaio. Ogni elemento solaio è individuato da una poligonale di nodi 1,2, ..., N.

L'elemento solaio è utilizzato in primo luogo per la modellazione dei carichi agenti sugli elementi strutturali. In secondo luogo può essere utilizzato per la corretta ripartizione delle forze orizzontali agenti nel proprio piano. L'elemento balcone è derivato dall'elemento solaio.

I carichi agenti sugli elementi, raccolti in un archivio, sono direttamente assegnati agli elementi utilizzando le informazioni raccolte nell' archivio (es. i coefficienti combinatori). La tabella seguente riporta i dati utilizzati per la definizione dei carichi e delle masse.

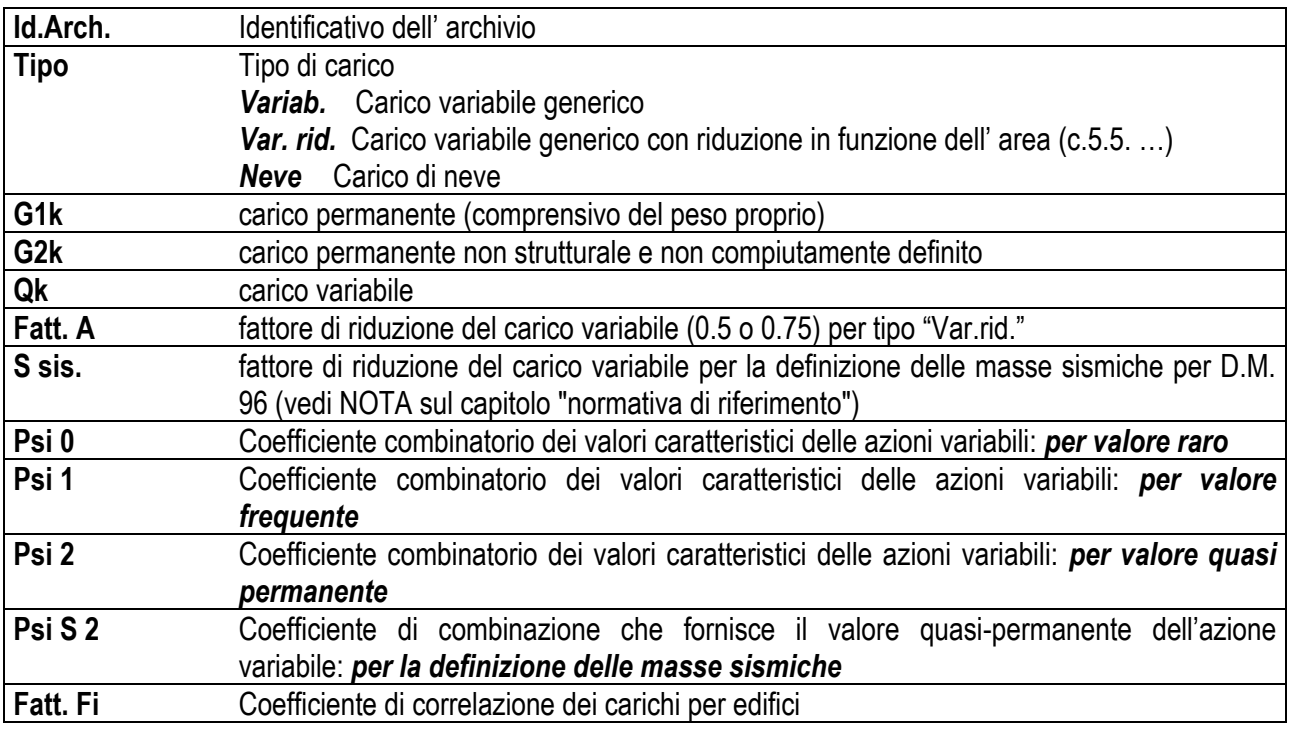

Ogni elemento è caratterizzato da un insieme di proprietà riportate in tabella che ne completano la modellazione. In particolare per ogni elemento viene indicato in tabella:

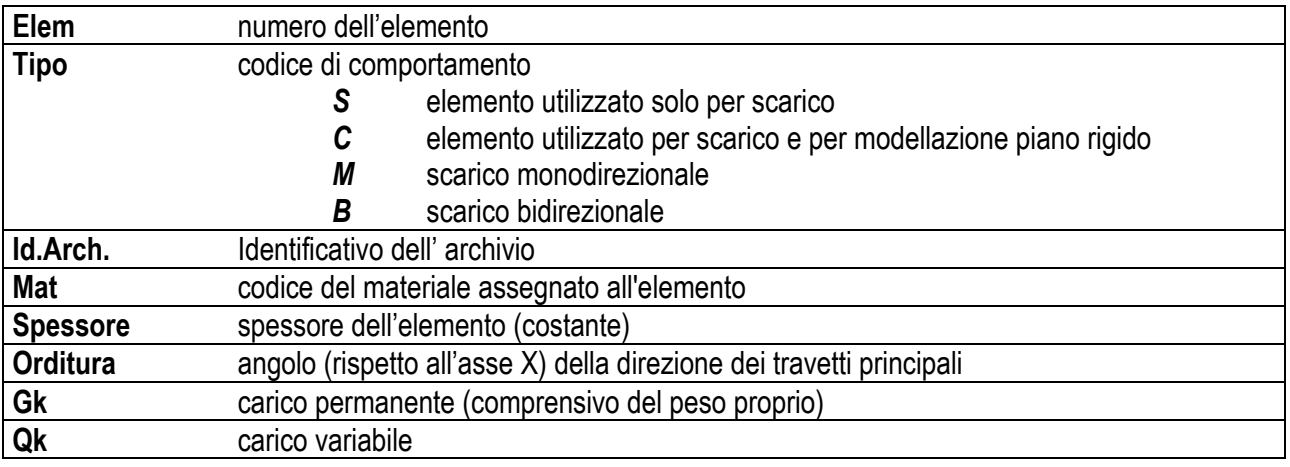

#### **Nodi** numero dei nodi che definiscono l'elemento (5 per riga)

Nel caso in cui si sia proceduto alla progettazione con le tensioni ammissibili vengono riportate le massime tensioni nell'elemento (massima compressione nel calcestruzzo, massima tensione nell'acciaio, massima tensione tangenziale); nel caso in cui si sia proceduto alla progettazione con il metodo degli stati limite vengono riportati il rapporto x/d e le verifiche per sollecitazioni proporzionali nonché le verifiche in esercizio.

In particolare i simboli utilizzati in tabella assumono il seguente significato:

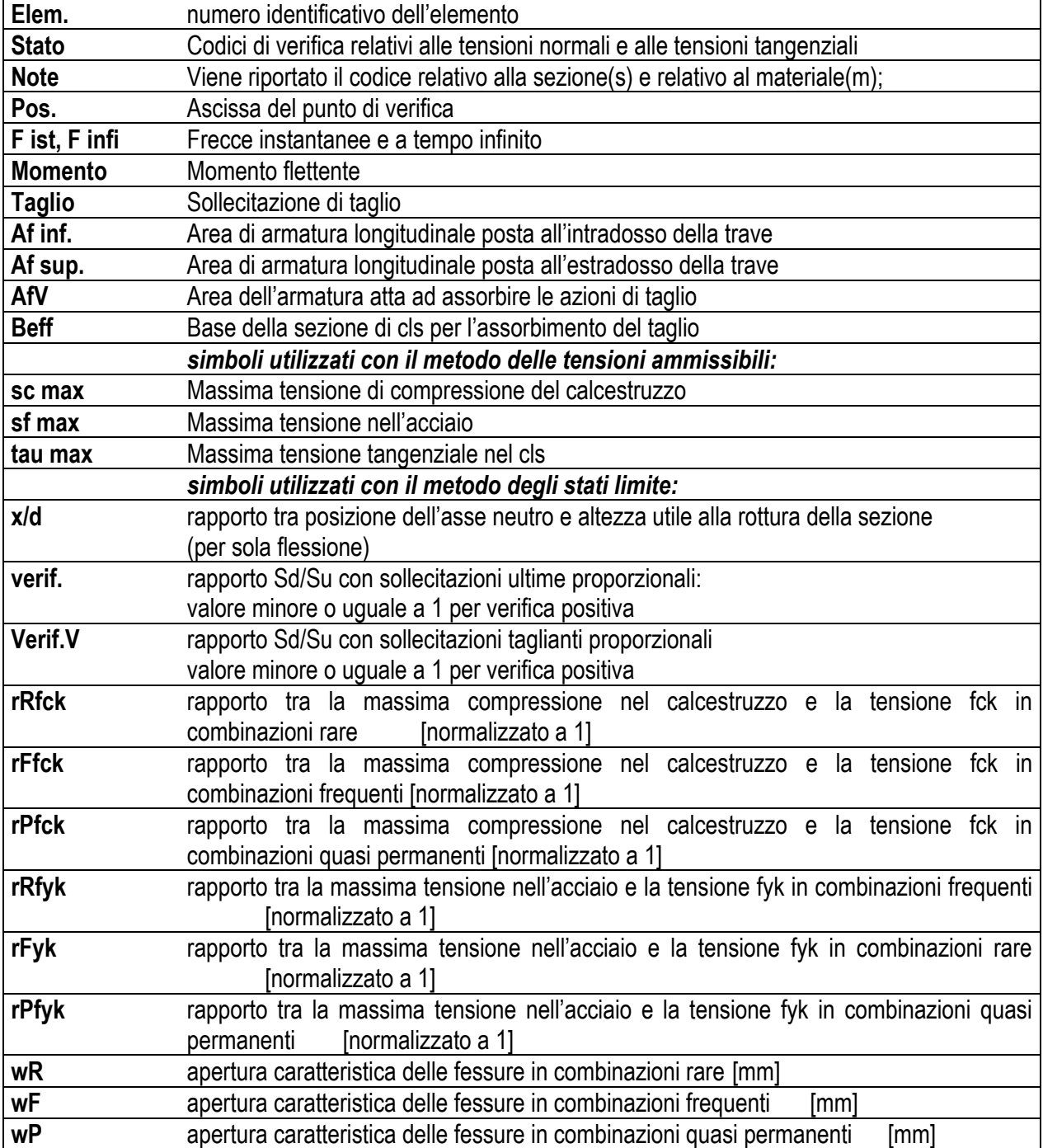

# <span id="page-37-0"></span>**4.7.2. TABELLA DATI SOLAIO**

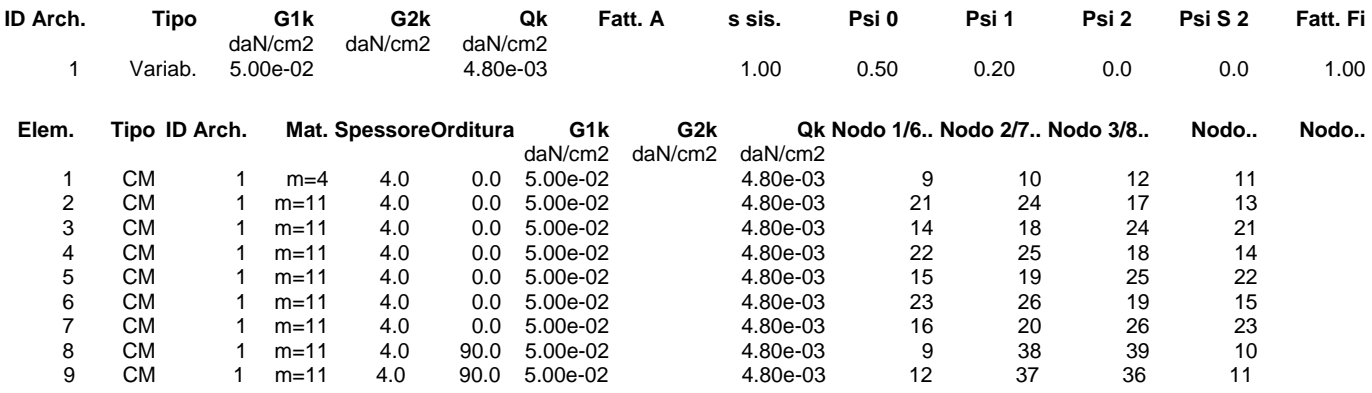

# <span id="page-38-0"></span>**4.8. MODELLAZIONE DELLE AZIONI**

# <span id="page-38-1"></span>**4.8.1. LEGENDA TABELLA DATI AZIONI**

Il programma consente l'uso di diverse tipologie di carico (azioni). Le azioni utilizzate nella modellazione sono individuate da una sigla identificativa ed un codice numerico (gli elementi strutturali richiamano quest'ultimo nella propria descrizione). Per ogni azione applicata alla struttura viene di riportato il codice, il tipo e la sigla identificativa. Le tabelle successive dettagliano i valori caratteristici di ogni azione in relazione al tipo. Le tabelle riportano infatti i seguenti dati in relazione al tipo:

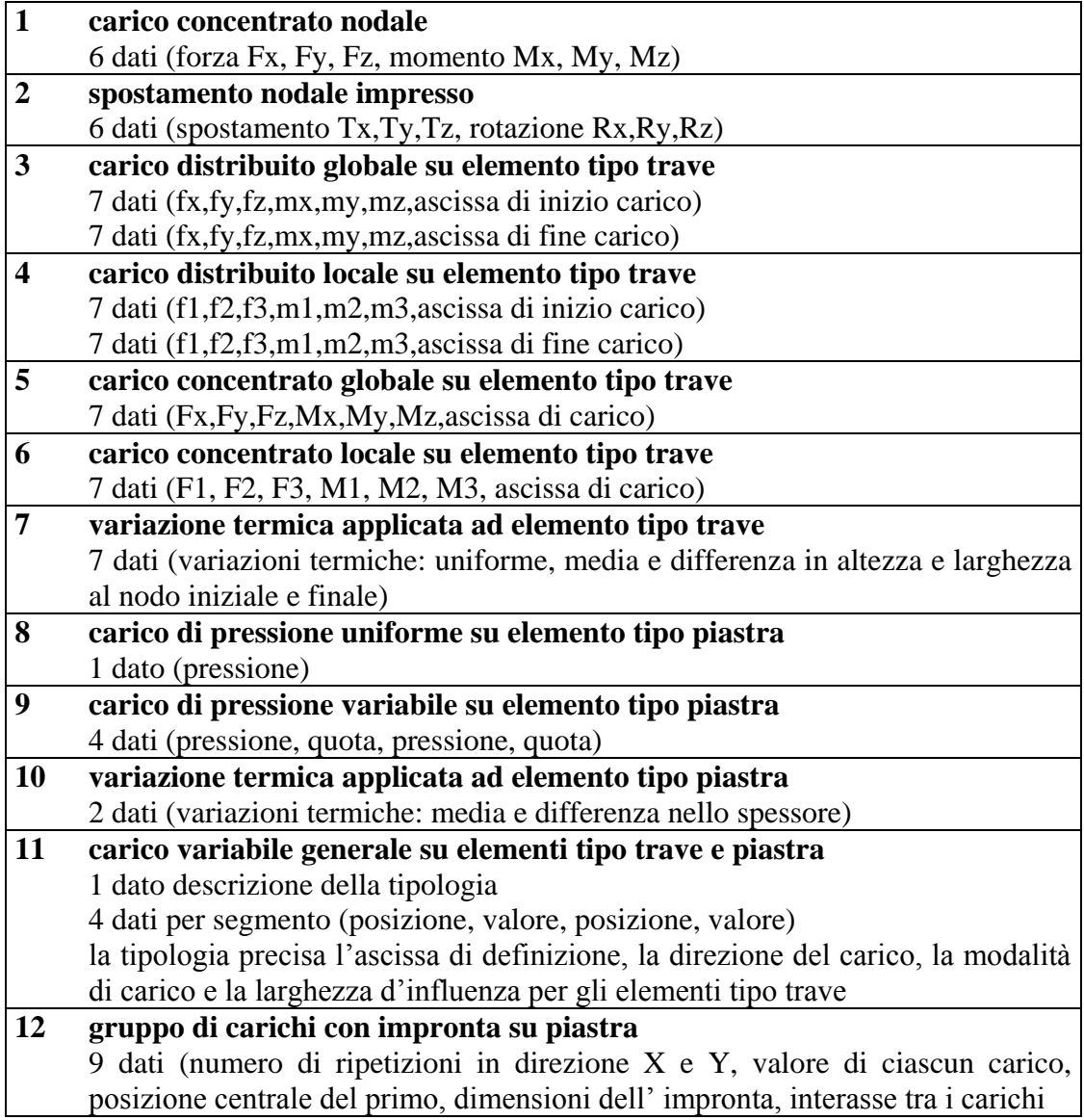

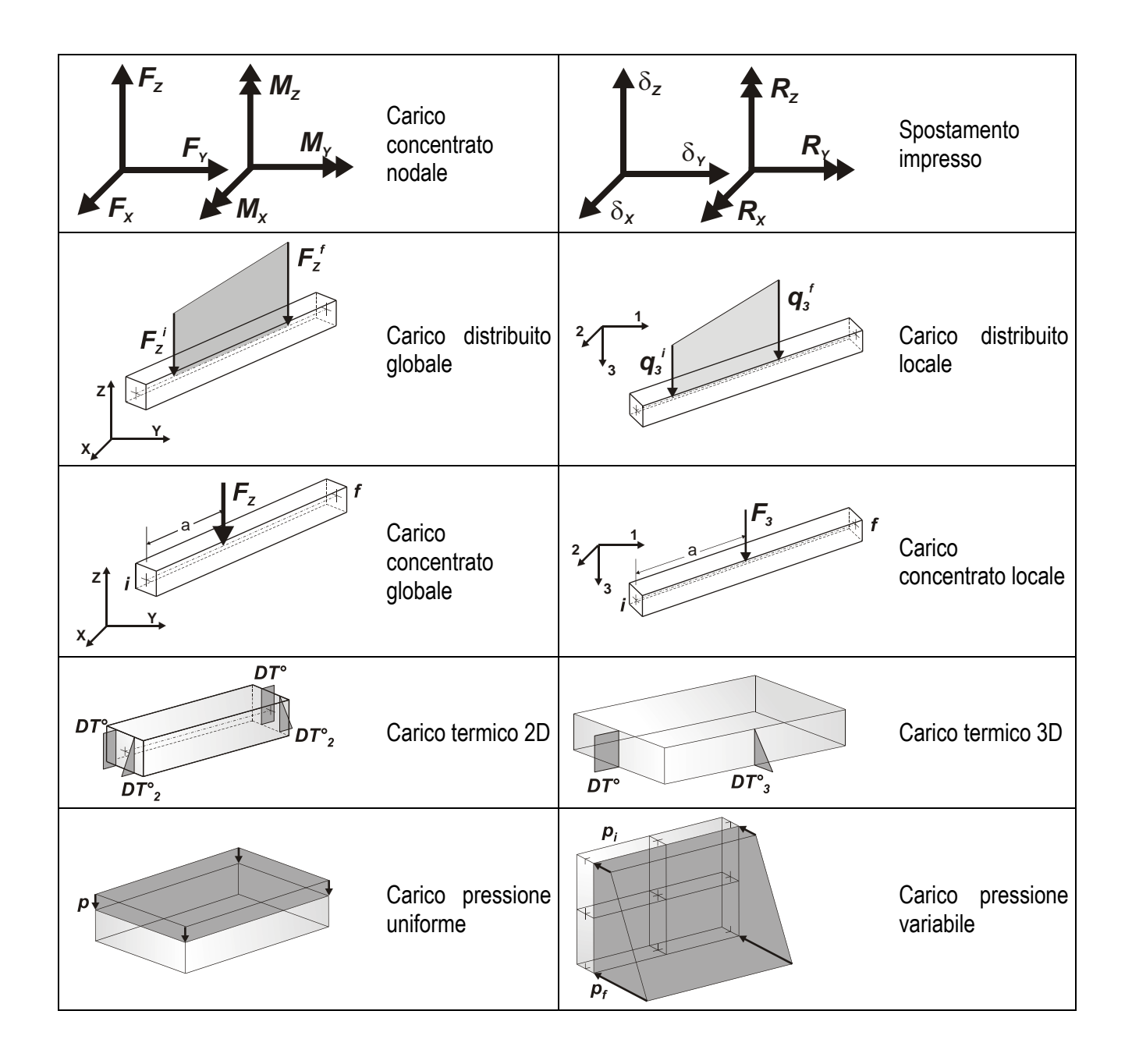

# <span id="page-40-0"></span>**4.9. SCHEMATIZZAZIONE DEI CASI DI CARICO**

# <span id="page-40-1"></span>**4.9.1. LEGENDA TABELLA CASI DI CARICO**

Il programma consente l'applicazione di diverse tipologie di casi di carico. Sono previsti i seguenti 11 tipi di casi di carico:

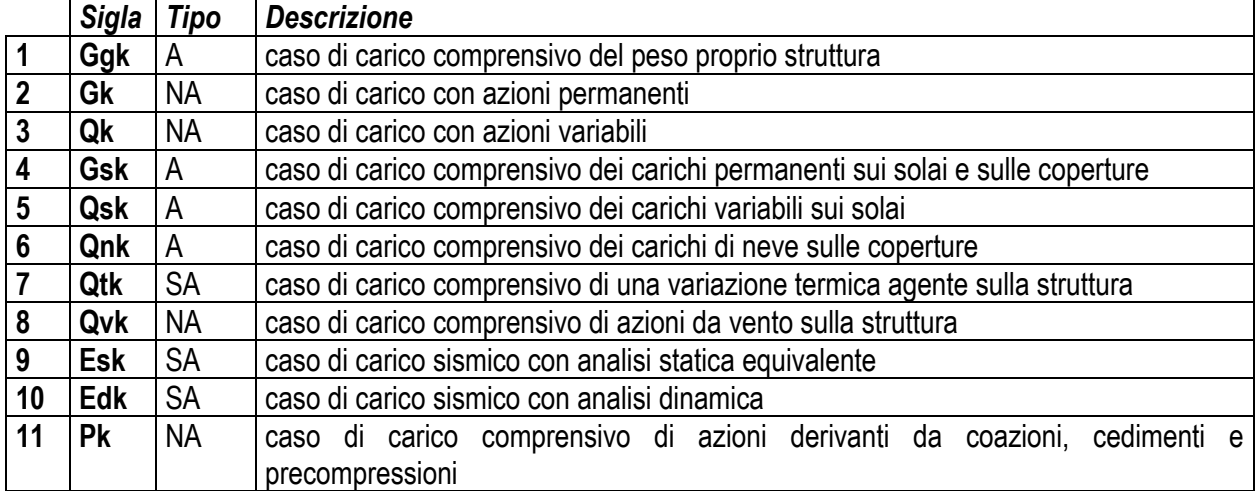

Sono di tipo automatico A (ossia non prevedono introduzione dati da parte dell'utente) i seguenti casi di carico: 1-Ggk; 4-Gsk; 5-Qsk; 6-Qnk.

Sono di tipo semi-automatico SA (ossia prevedono una minima introduzione dati da parte dell'utente) i seguenti casi di carico:

7-Qtk, in quanto richiede solo il valore della variazione termica;

9-Esk e 10-Edk, in quanto richiedono il valore dell'angolo di ingresso del sisma e l'individuazione dei casi di carico partecipanti alla definizione delle masse.

Sono di tipo non automatico NA ossia prevedono la diretta applicazione di carichi generici agli elementi strutturali (si veda il precedente punto Modellazione delle Azioni) i restanti casi di carico.

Nella tabella successiva vengono riportati i casi di carico agenti sulla struttura, con l'indicazione dei dati relativi al caso di carico stesso:

*Numero Tipo* e *Sigla identificativa*, *Valore di riferimento* del caso di carico (se previsto).

In successione, per i casi di carico non automatici, viene riportato l'elenco di nodi ed elementi direttamente caricati con la sigla identificativa del carico.

Per i casi di carico di tipo sismico (9-Esk e 10-Edk), viene riportata la tabella di definizione delle masse: per ogni caso di carico partecipante alla definizione delle masse viene indicata la relativa aliquota (partecipazione) considerata. Si precisa che per i caso di carico 5-Qsk e 6-Qnk la partecipazione è prevista localmente per ogni elemento solaio o copertura presente nel modello (si confronti il valore Sksol nel capitolo relativo agli elementi solaio) e pertanto la loro partecipazione è di norma pari a uno.

# <span id="page-41-0"></span>**4.9.2. TABELLA CASI DI CARICO**

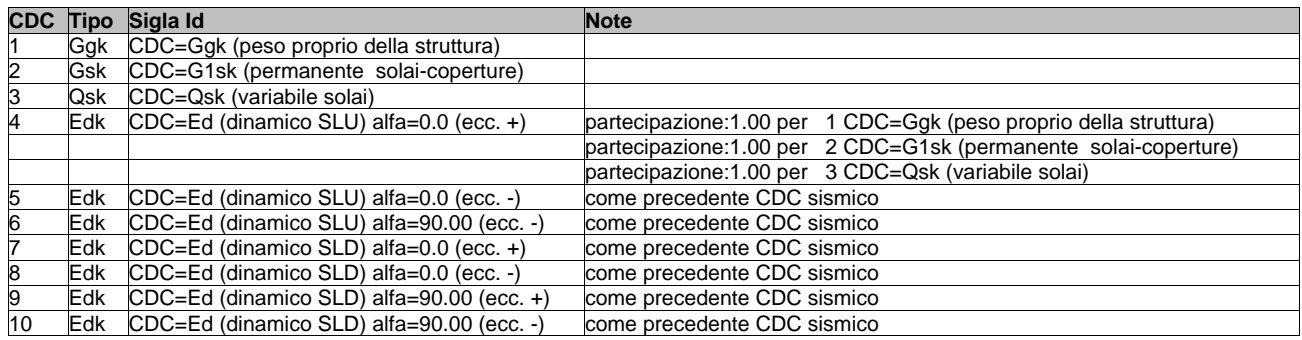

### <span id="page-42-0"></span>**4.10. DEFINIZIONE DELLE COMBINAZIONI**

#### <span id="page-42-1"></span>**4.10.1. LEGENDA TABELLA COMBINAZIONI DI CARICO**

Il programma combina i diversi tipi di casi di carico (CDC) secondo le regole previste dalla normativa vigente. Le combinazioni previste sono destinate al controllo di sicurezza della struttura ed alla verifica degli spostamenti e delle sollecitazioni.

La prima tabella delle combinazioni riportata di seguito comprende le seguenti informazioni: *Numero*, *Tipo*, *Sigla identificativa*. Una seconda tabella riporta il *peso nella combinazione*, assunto per ogni caso di carico.

#### <span id="page-42-2"></span>**4.10.2. LEGENDA TABELLA COMBINAZIONI DI CARICO**

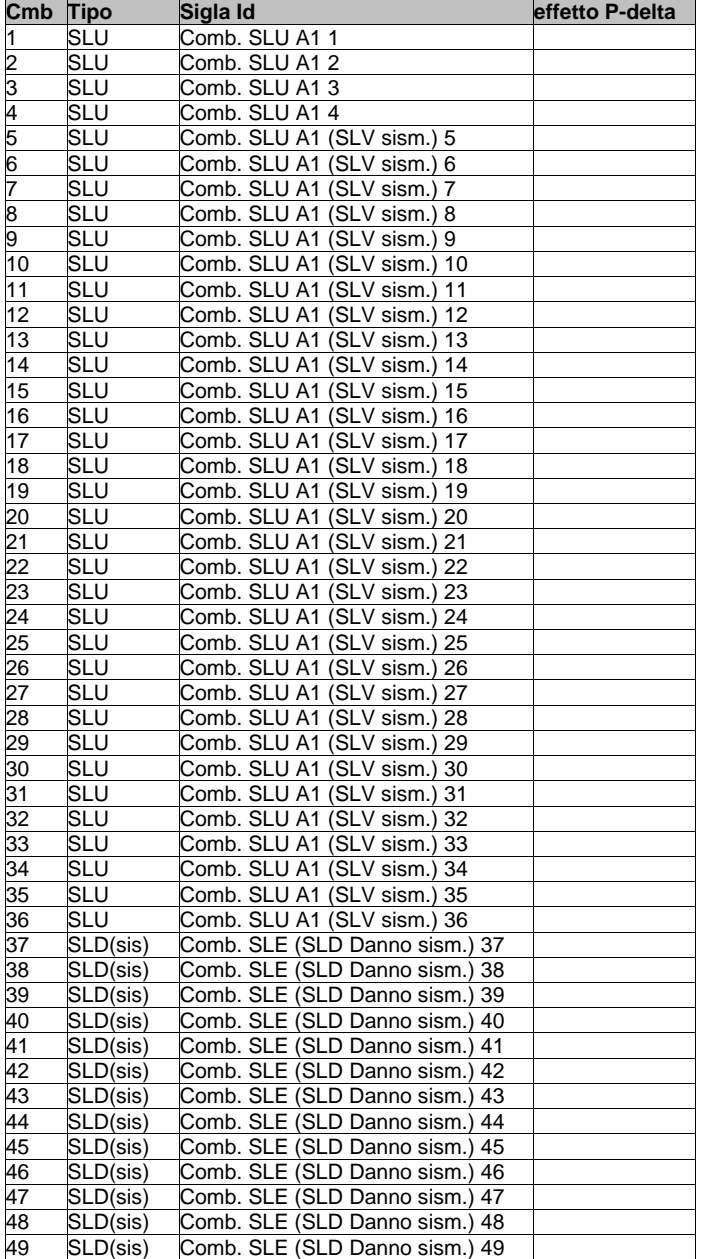

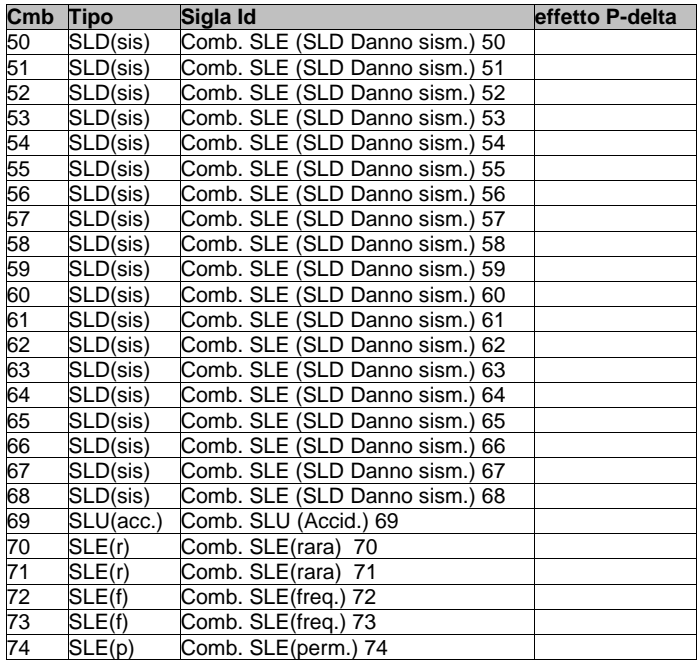

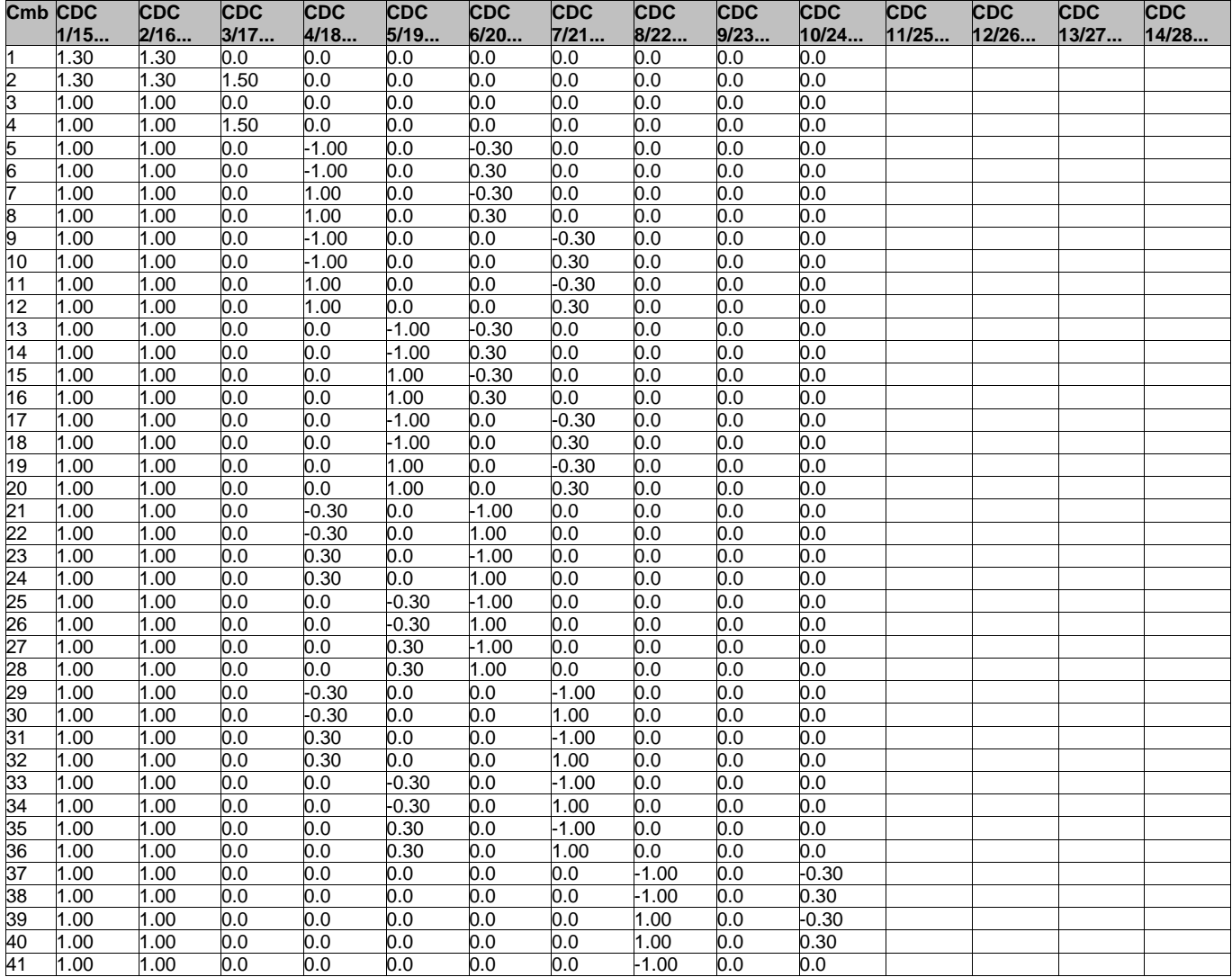

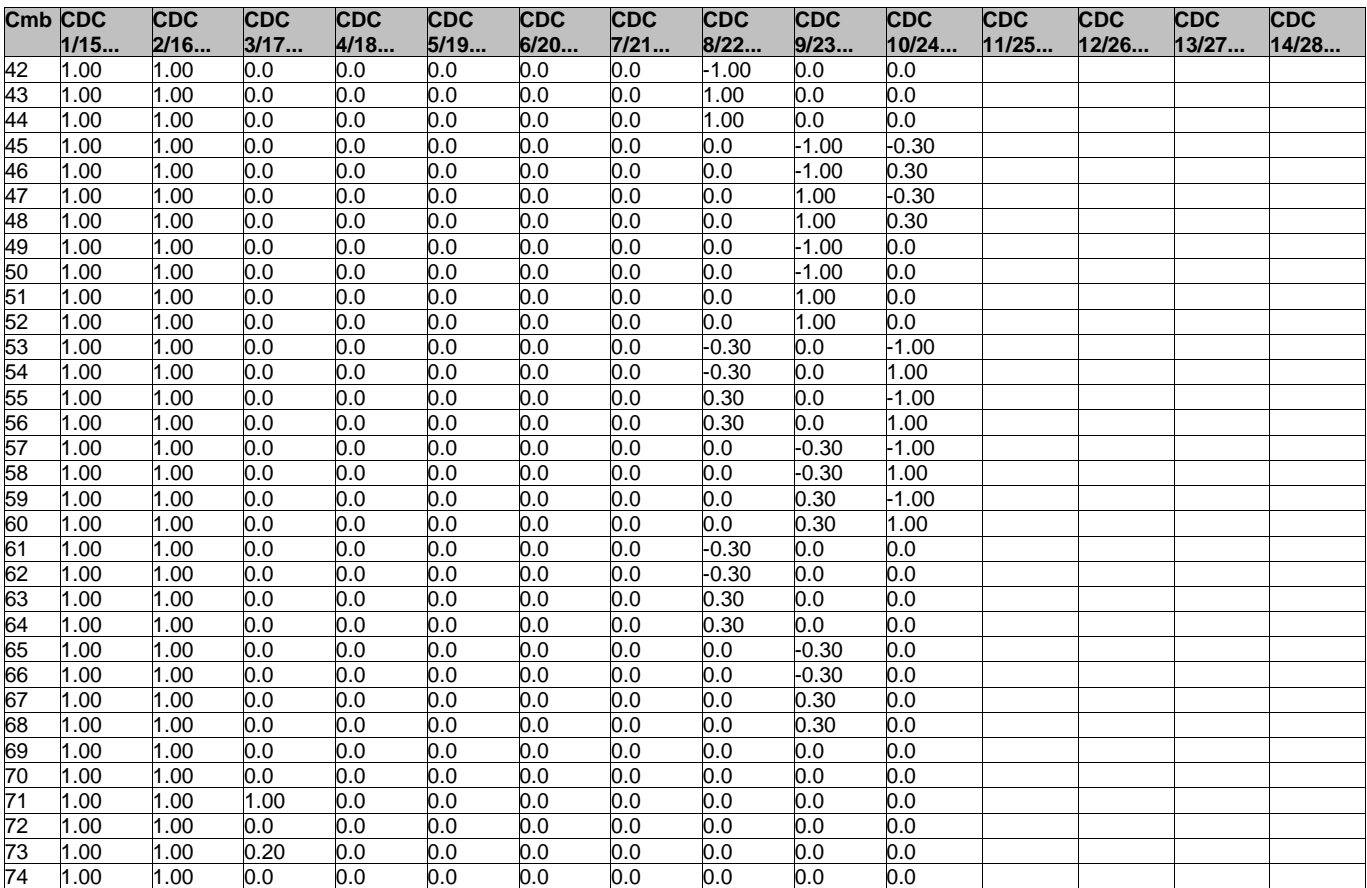

# <span id="page-45-0"></span>**4.11. AZIONE SISMICA**

# <span id="page-45-1"></span>**4.11.1. VALUTAZIONE DELL' AZIONE SISMICA**

L'azione sismica sulle costruzioni è valutata a partire dalla "pericolosità sismica di base", in

condizioni ideali di sito di riferimento rigido con superficie topografica orizzontale.

Allo stato attuale, la pericolosità sismica su reticolo di riferimento nell'intervallo di riferimento è fornita dai dati pubblicati sul sito http://esse1.mi.ingv.it/. Per punti non coincidenti con il reticolo di riferimento e periodi di ritorno non contemplati direttamente si opera come indicato nell' allegato alle NTC (rispettivamente media pesata e interpolazione).

L' azione sismica viene definita in relazione ad un periodo di riferimento Vr che si ricava, per ciascun tipo di costruzione, moltiplicandone la vita nominale per il coefficiente d'uso (vedi tabella Parametri della struttura). Fissato il periodo di riferimento Vr e la probabilità di superamento Pver associata a ciascuno degli stati limite considerati, si ottiene il periodo di ritorno Tr e i relativi parametri di pericolosità sismica (vedi tabella successiva):

ag: accelerazione orizzontale massima del terreno;

Fo: valore massimo del fattore di amplificazione dello spettro in accelerazione orizzontale;

T\*c: periodo di inizio del tratto a velocità costante dello spettro in accelerazione orizzontale;

<span id="page-45-2"></span>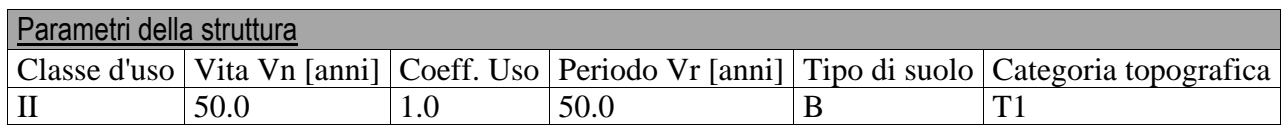

Individuati su reticolo di riferimento i parametri di pericolosità sismica si valutano i parametri spettrali riportati in tabella:

S è il coefficiente che tiene conto della categoria di sottosuolo e delle condizioni topografiche mediante la relazione seguente S = Ss\*St (3.2.5)

Fo è il fattore che quantifica l'amplificazione spettrale massima, su sito di riferimento rigido orizzontale

Fv è il fattore che quantifica l'amplificazione spettrale massima verticale, in termini di accelerazione orizzontale massima del terreno ag su sito di riferimento rigido orizzontale

Tb è il periodo corrispondente all'inizio del tratto dello spettro ad accelerazione costante.

Tc è il periodo corrispondente all'inizio del tratto dello spettro a velocità costante.

Td è il periodo corrispondente all'inizio del tratto dello spettro a spostamento costante.

# <span id="page-45-3"></span>**4.11.2. ANALISI SISMICA**

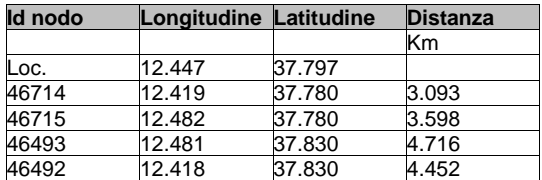

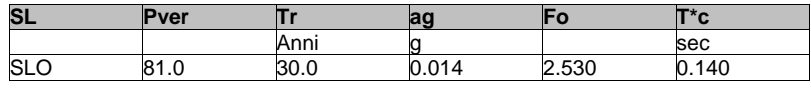

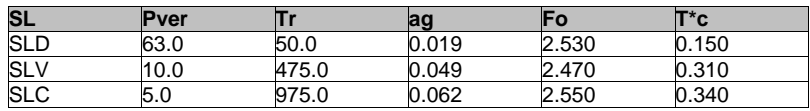

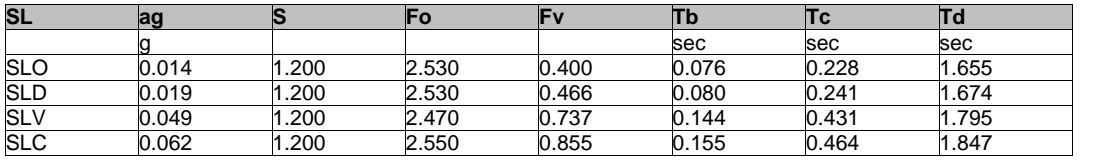

# <span id="page-47-0"></span>**4.12. RISULTATI ANALISI SISMICHE**

## <span id="page-47-1"></span>**4.12.1. LEGENDA TABELLA ANALISI SISMICHE**

Il programma consente l'analisi di diverse configurazioni sismiche.

Sono previsti, infatti, i seguenti casi di carico:

- **9. Esk** caso di carico sismico con analisi statica equivalente
- **10. Edk** caso di carico sismico con analisi dinamica

Ciascun caso di carico è caratterizzato da un angolo di ingresso e da una configurazione di masse determinante la forza sismica complessiva (si rimanda al capitolo relativo ai casi di carico per chiarimenti inerenti questo aspetto).

Nella colonna Note, in funzione della norma in uso sono riportati i parametri fondamentali che caratterizzano l' azione sismica: in particolare possono essere presenti i seguenti valori:

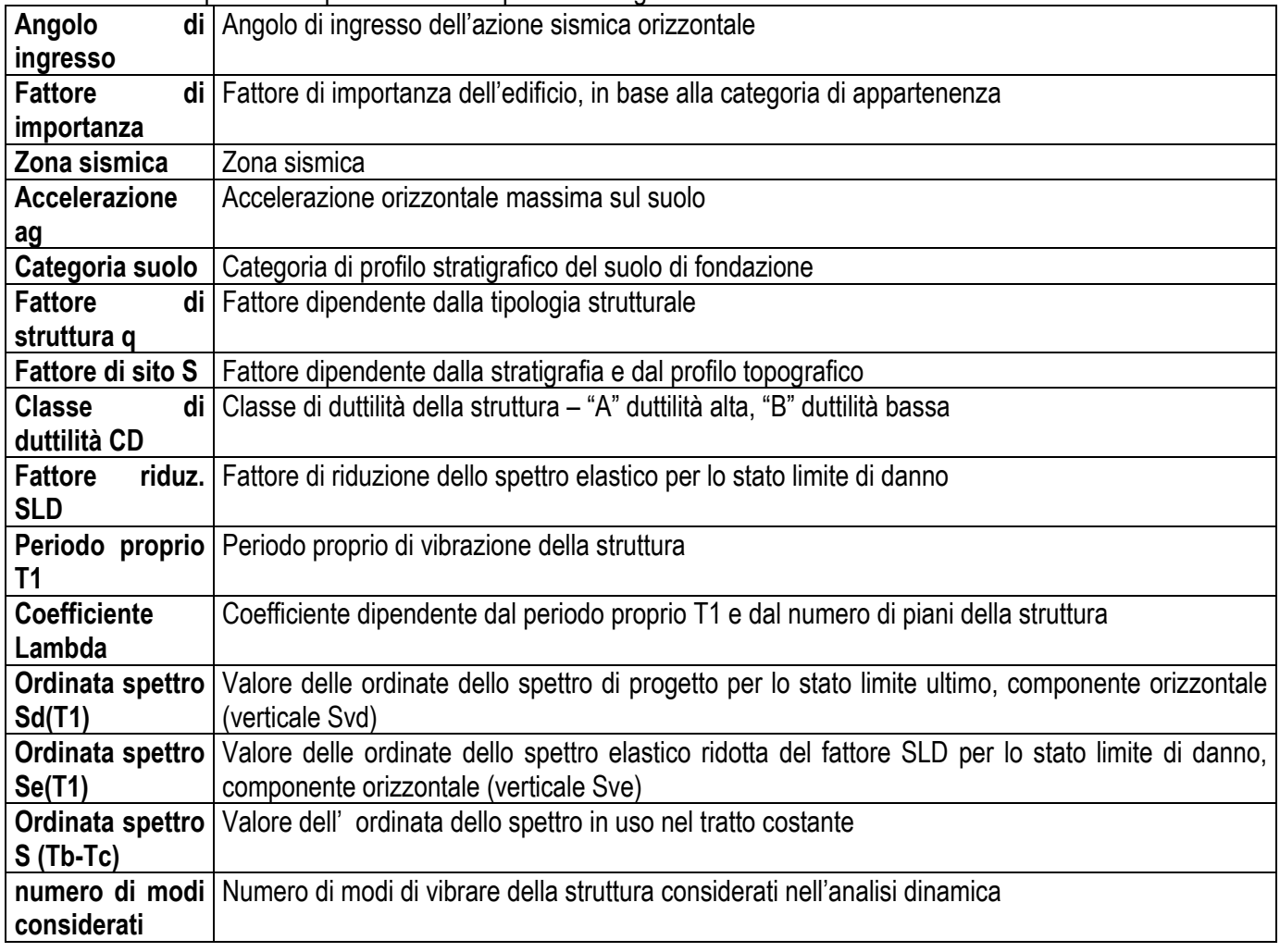

Per ciascun caso di carico sismico viene riportato l'insieme di dati sottoriportati (le masse sono espresse in unità di forza):

#### a) **analisi sismica statica equivalente**:

quota, posizione del centro di applicazione e azione orizzontale risultante, posizione del

baricentro delle rigidezze, rapporto r/Ls (per strutture a nucleo), indici di regolarità e/r secondo EC8 4.2.3.2

azione sismica complessiva

## b) **analisi sismica dinamica con spettro di risposta**:

- quota, posizione del centro di massa e massa risultante, posizione del baricentro delle rigidezze, rapporto r/Ls (per strutture a nucleo) **,** indici di regolarità e/r secondo EC8 4.2.3.2
- frequenza, periodo,accelerazione spettrale, massa eccitata nelle tre direzioni globali per tutti i modi
- massa complessiva ed aliquota di massa complessiva eccitata.

Per ciascuna combinazione sismica definita SLD o SLO viene riportato il livello di deformazione etaT (dr) degli elementi strutturali verticali. Per semplicità di consultazione il livello è espresso anche in unità 1000\*etaT/h da confrontare direttamente con i valori forniti nella norma ( es. 5 per edifici con tamponamenti collegati rigidamente alla struttura, 10.0 per edifici con tamponamenti collegati elasticamente, 3 per edifici in muratura ordinaria, 4 per edifici in muratura armata).

Qualora si applichi il D.M. 96 (vedi NOTA sul capitolo "normativa di riferimento") l'analisi sismica dinamica può essere comprensiva di sollecitazione verticale contemporanea a quella orizzontale, nel qual caso è effettuata una sovrapposizione degli effetti in ragione della radice dei quadrati degli effetti stessi. Per ciascuna combinazione sismica - analisi effettuate con il D.M. 96 (vedi NOTA sul capitolo "normativa di riferimento") viene riportato il livello di deformazione etaT, etaP e etaD degli elementi strutturali verticali. Per semplicità di consultazione il livello è espresso in unità 1000\*etaT/h da confrontare direttamente con il valore 2 o 4 per la verifica.

Per gli edifici sismicamente isolati si riportano di seguito le verifiche condotte sui dispositivi di isolamento. Le verifiche sono effettuate secondo l' allegato 10.A dell'Ordinanza 3274 e smi. In particolare la tabella, per ogni combinazione SLU (SLC per il DM 14-01-2008) sismica riporta il codice di verifica e i valori utilizzati per la verifica: spostamento dE, area ridotta e dimensione A2, azione verticale, deformazioni di taglio dell' elastomero e tensioni nell' acciaio.

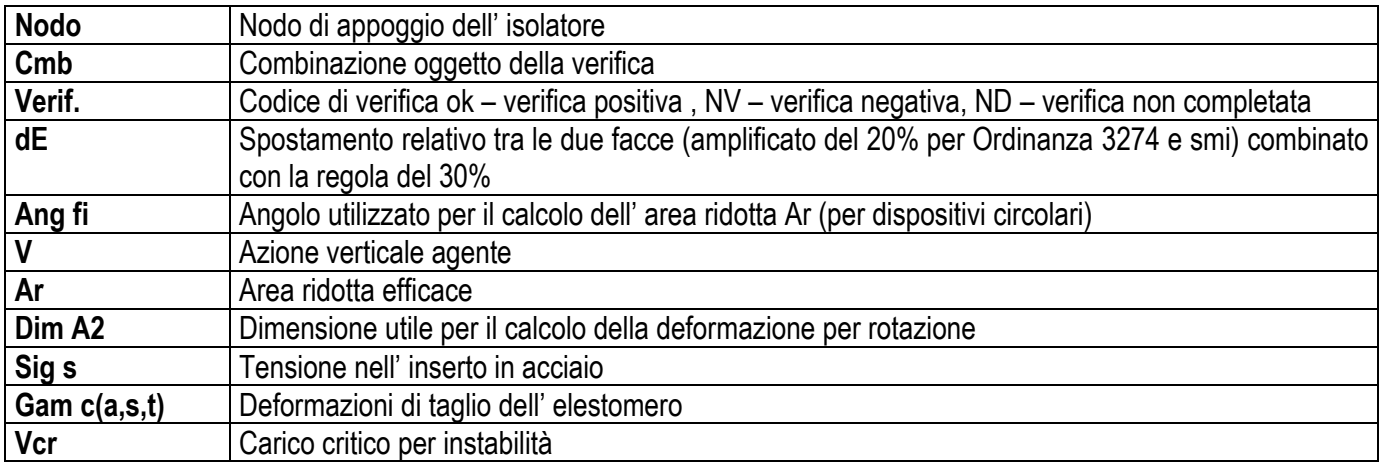

Affinchè la verifica sia positiva deve essere:

$$
1) \quad V > 0
$$

2) Sig 
$$
s < fyk
$$

- 3) Gam  $t < 5$
- 4) Gam s < Gam \* (caratteristica dell' elastomero)
- 5) Gam s < 2
- 6)  $V < 0.5$  Vcr

#### <span id="page-49-0"></span>**4.12.2. TABELLA ANALISI SISMICHE**

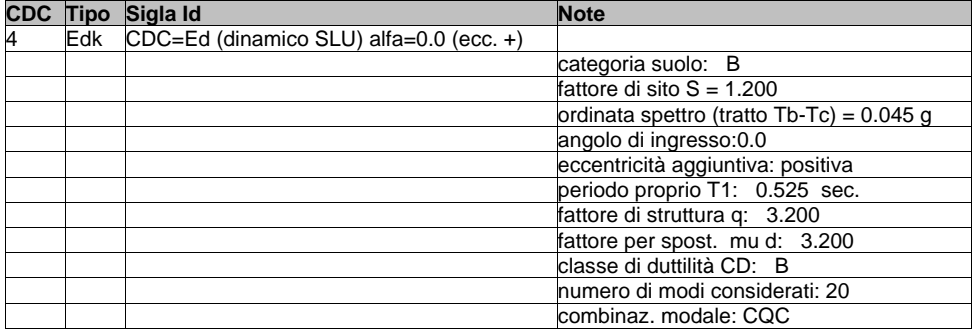

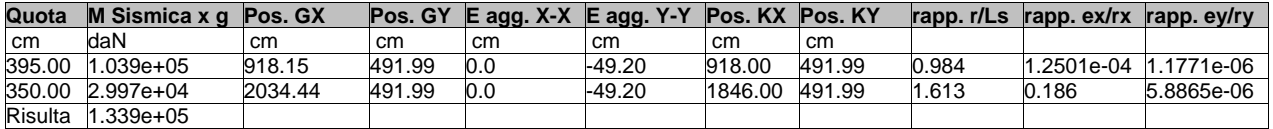

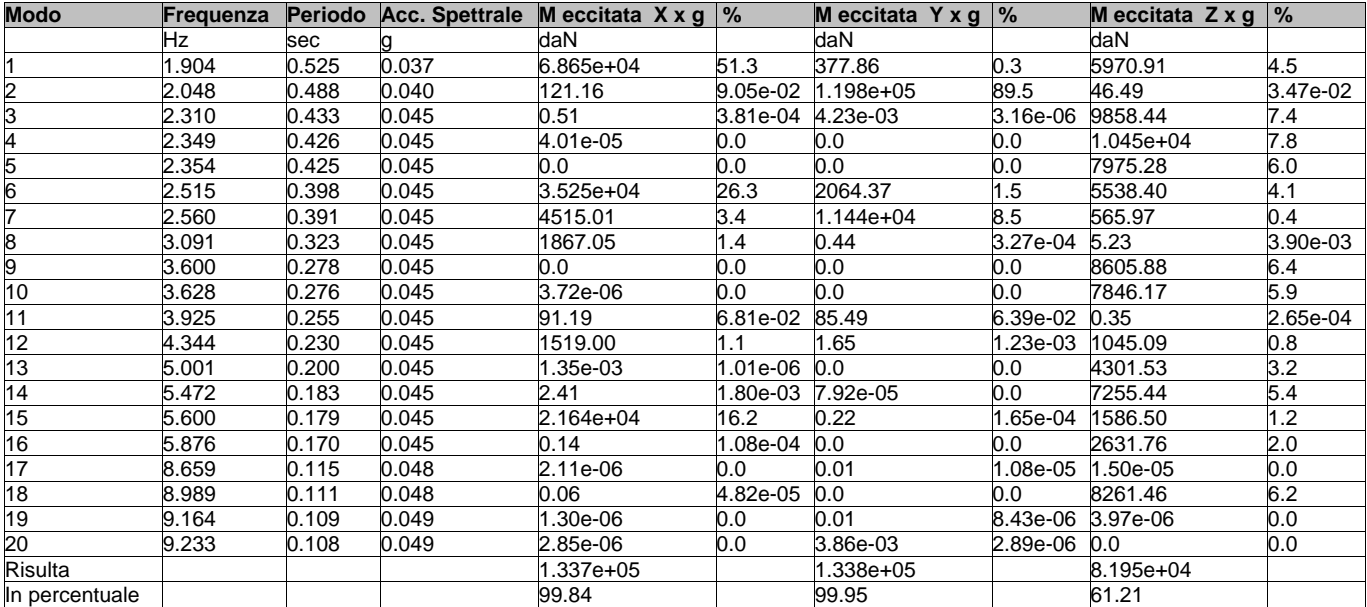

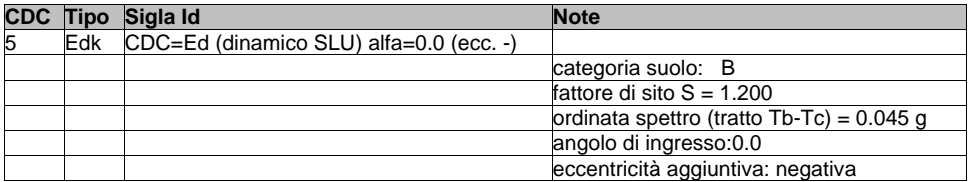

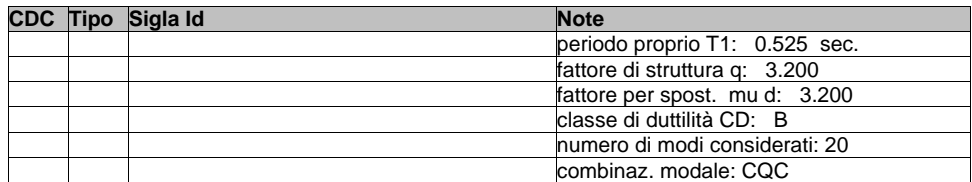

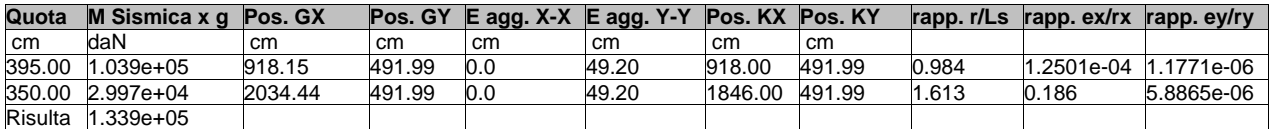

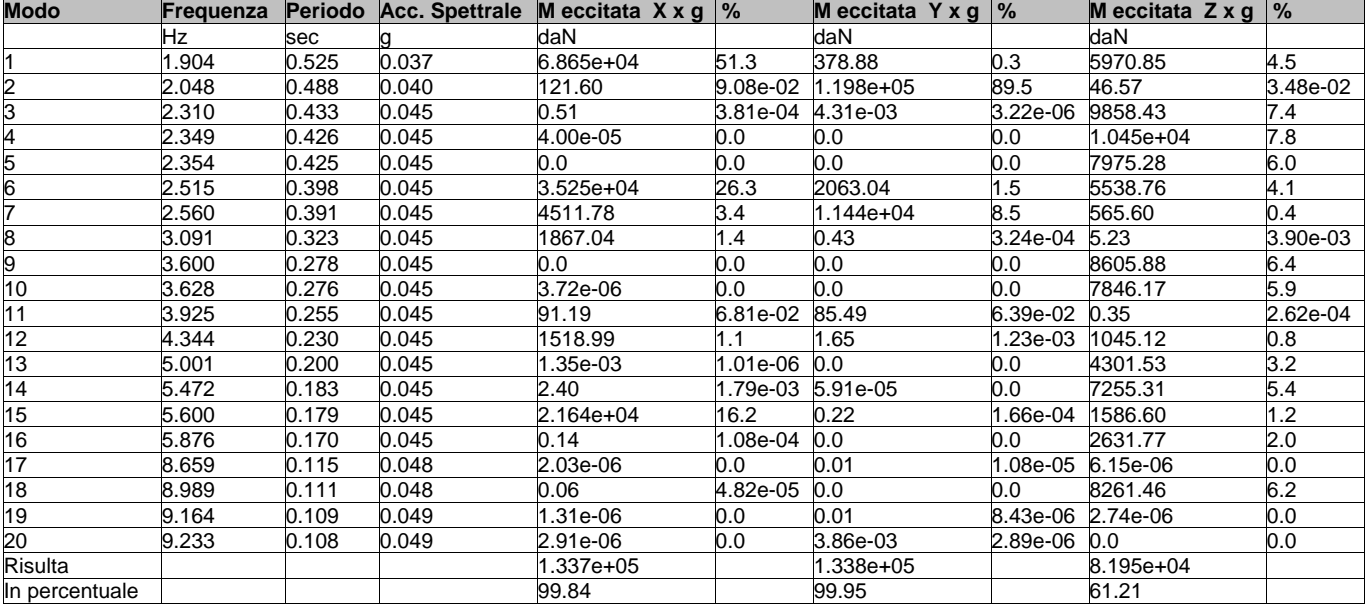

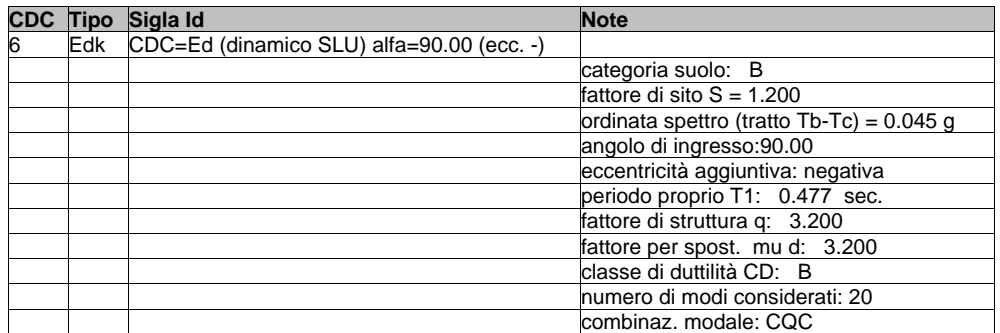

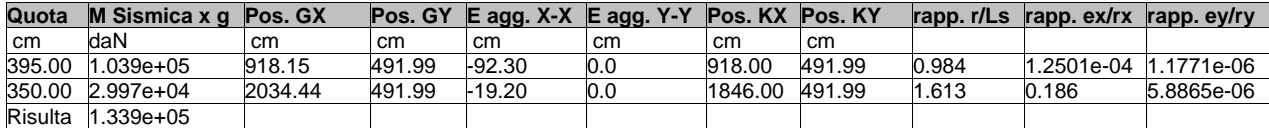

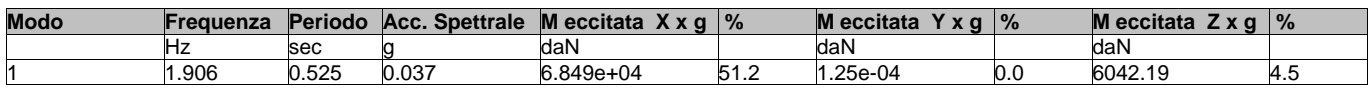

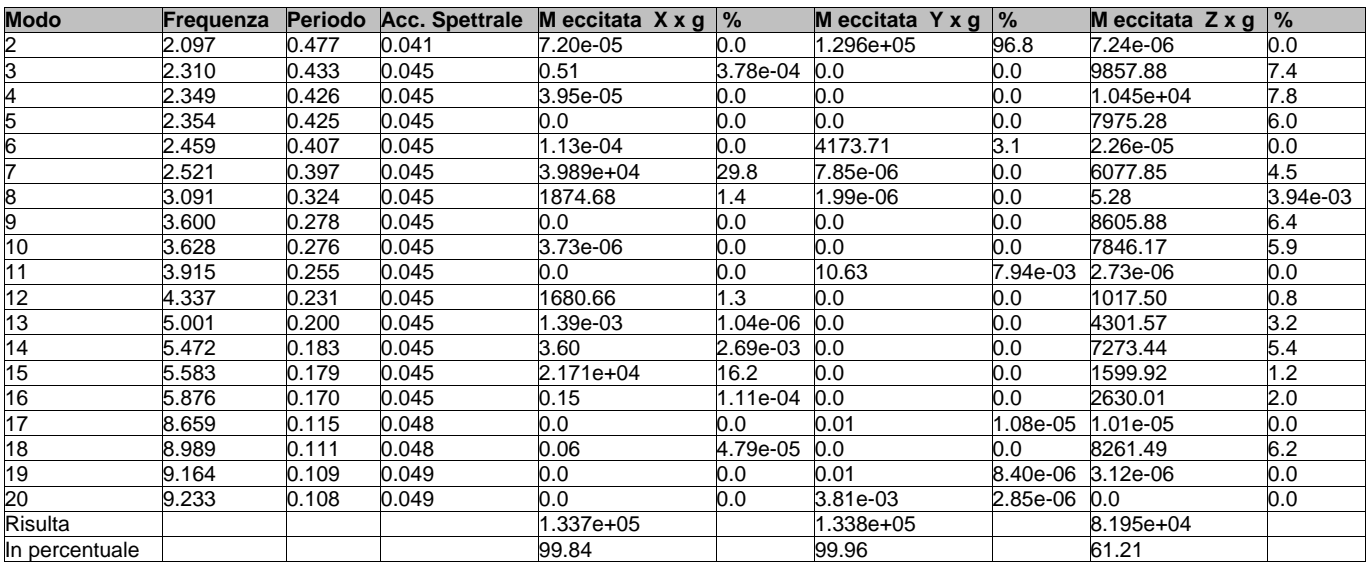

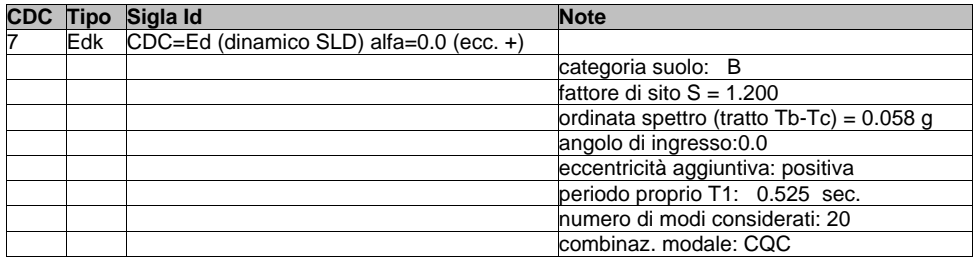

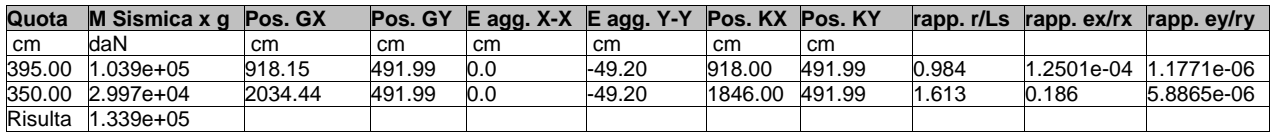

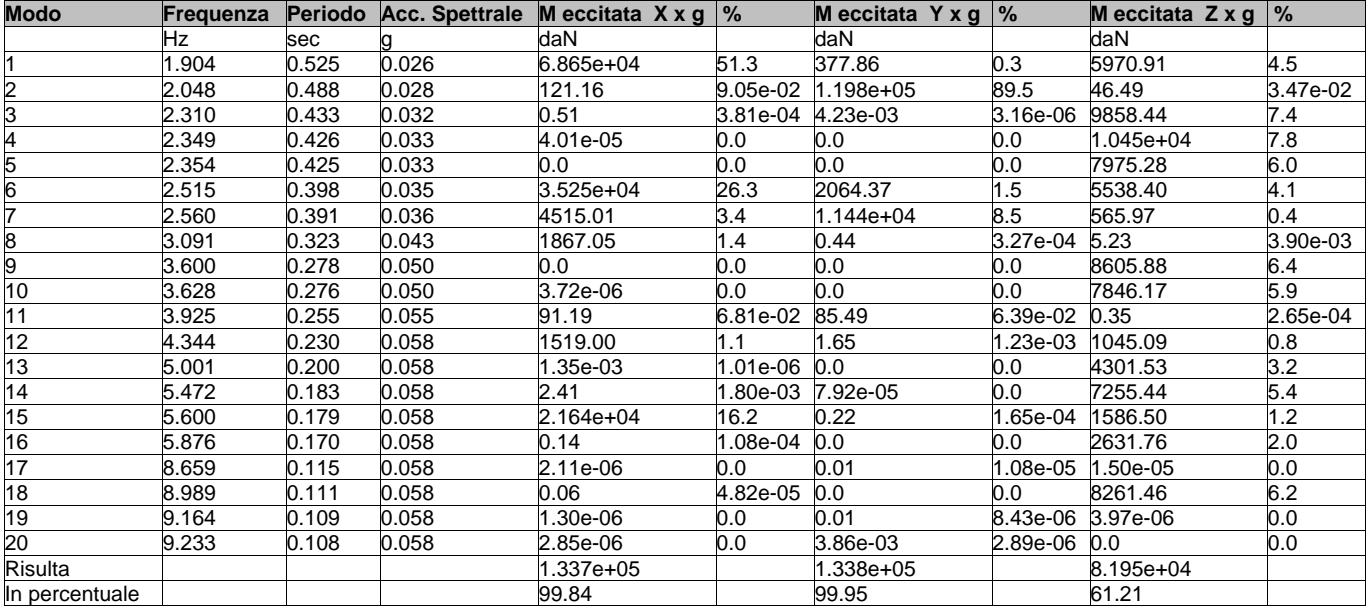

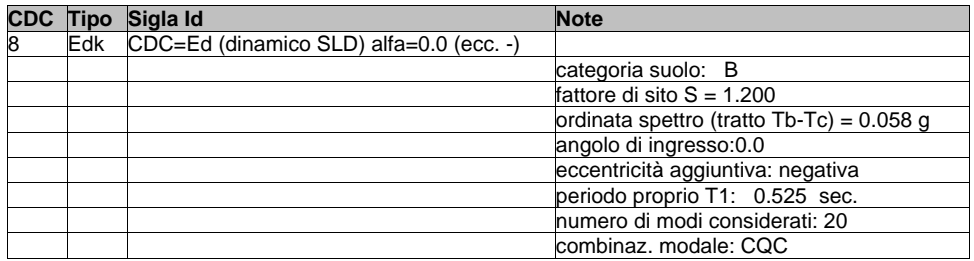

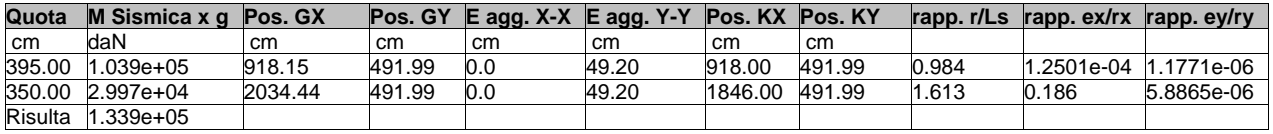

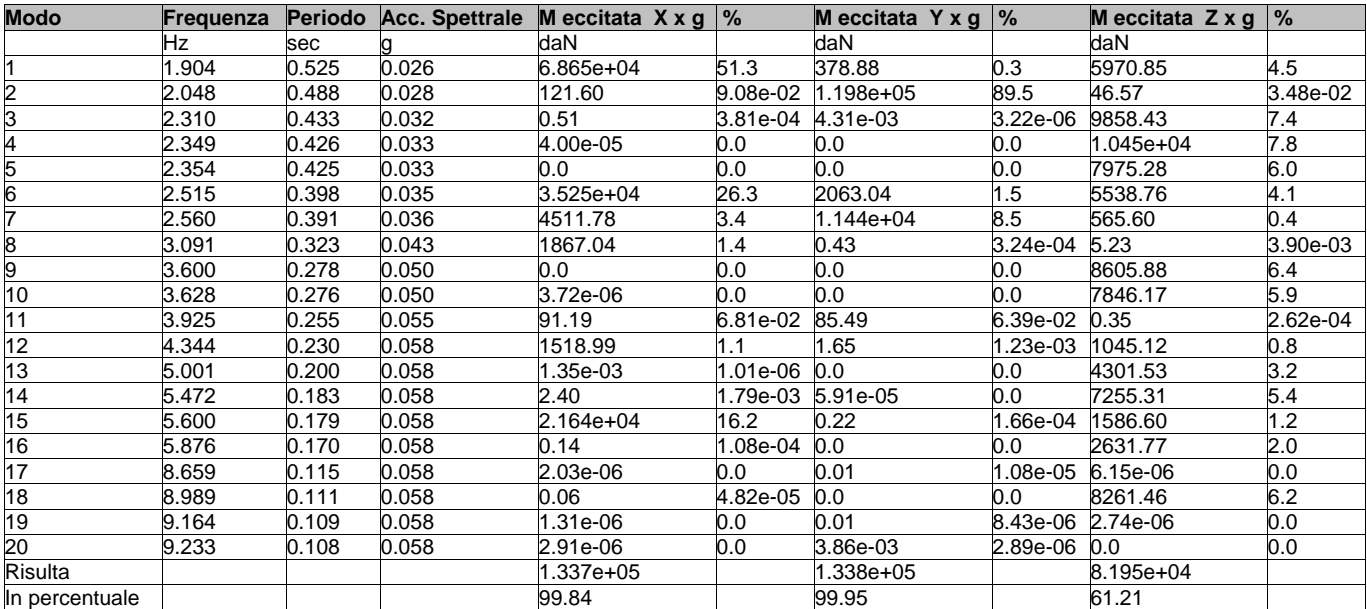

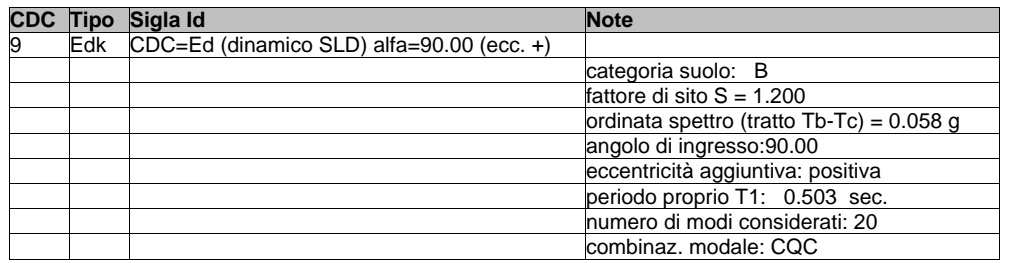

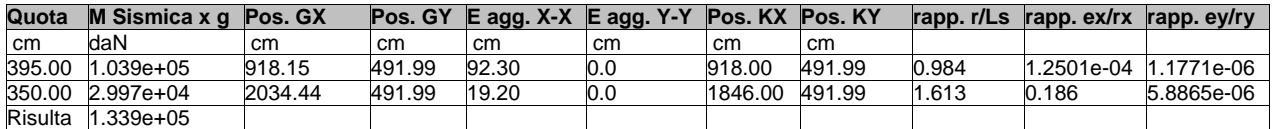

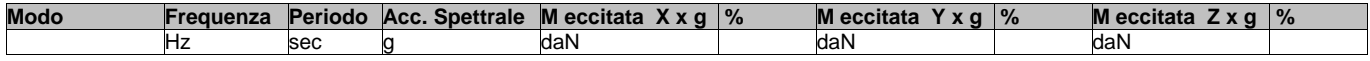

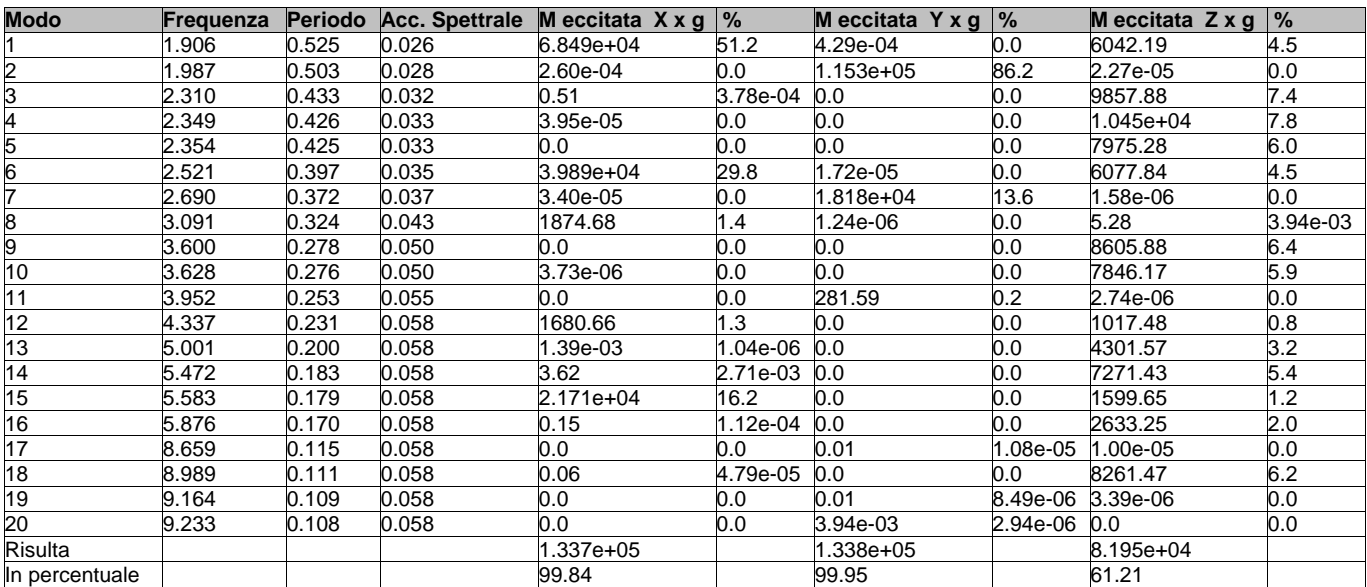

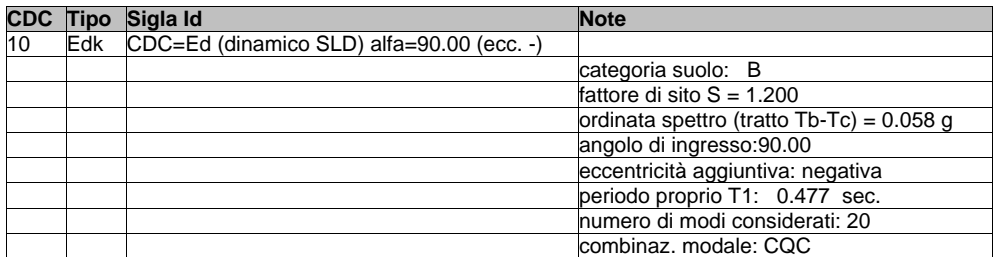

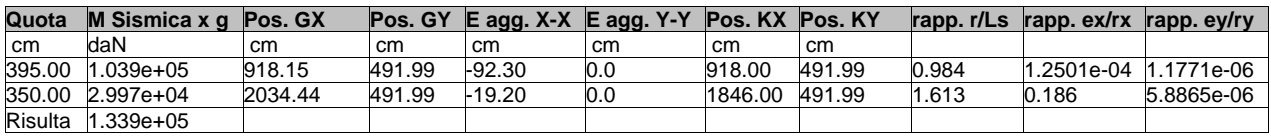

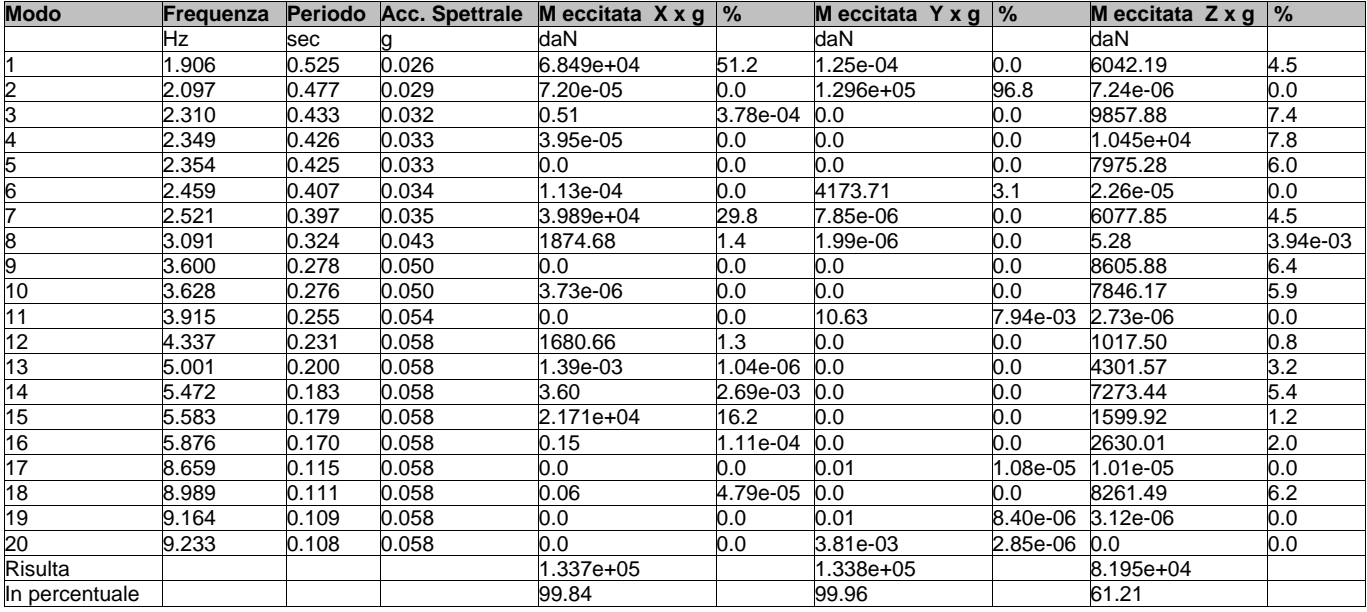

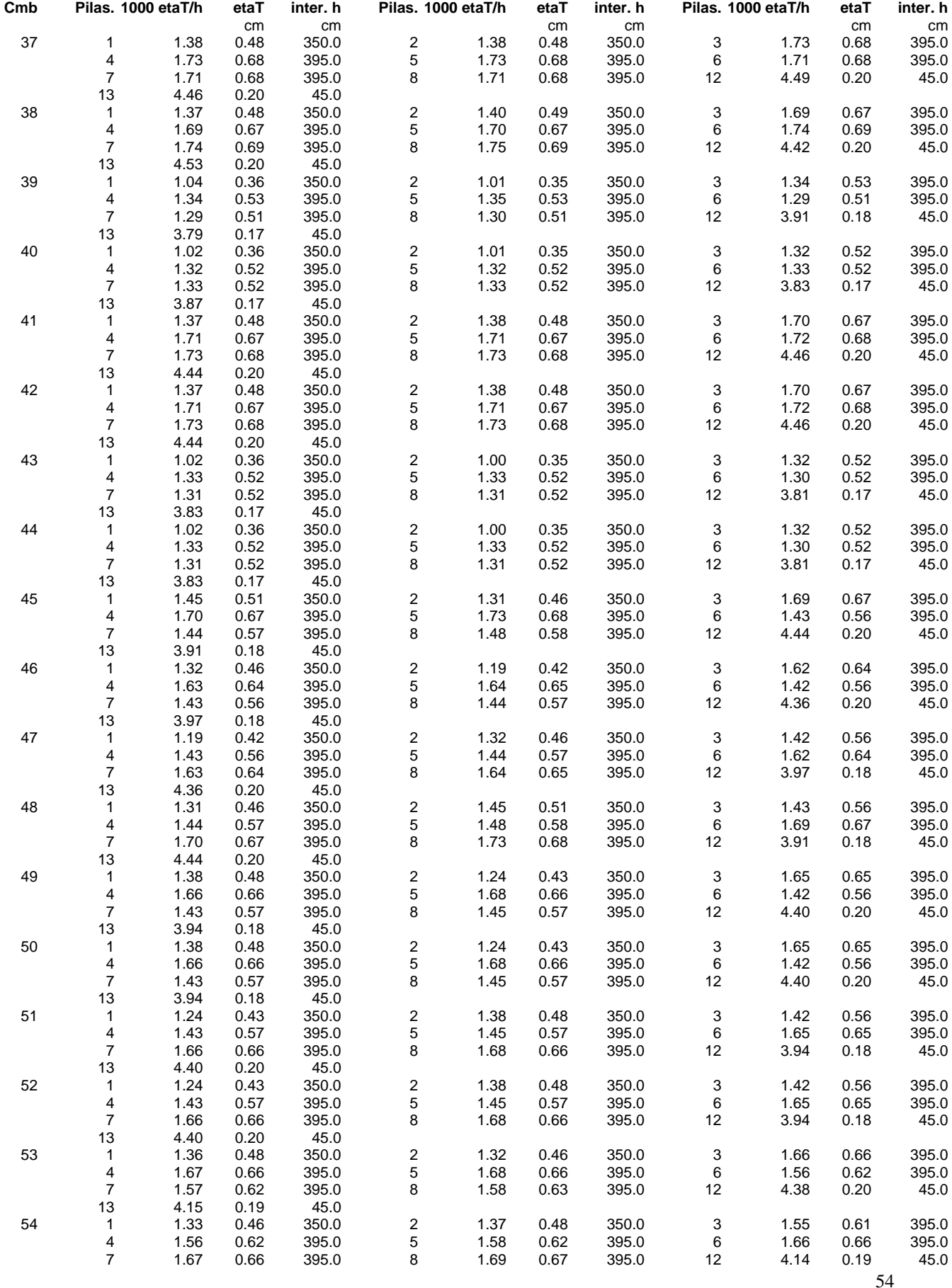

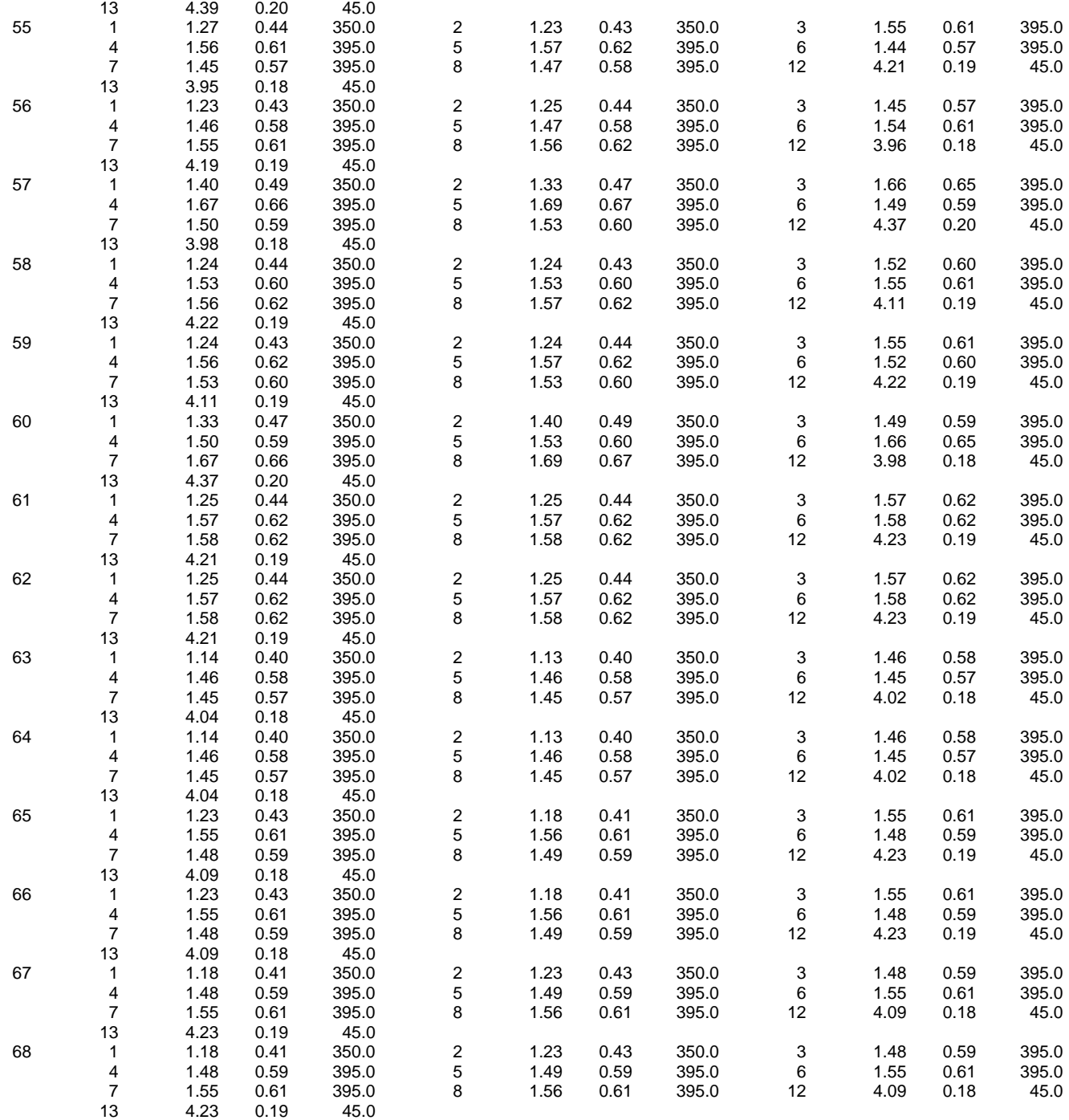

**Cmb 1000 etaT/h**

4.53

# <span id="page-56-0"></span>**4.13. VERIFICHE PER ELEMENTI IN ACCIAIO**

# <span id="page-56-1"></span>**4.13.1. LEGENDA TABELLA VERIFICHE PER ELEMENTI IN ACCIAIO**

In tabella vengono riportati per ogni elemento il numero dello stesso ed il codice di verifica.

Nel caso in cui si sia proceduto alla progettazione con le tensioni ammissibili vengono riportate le massime tensioni nell'elemento (massima compressione nel calcestruzzo, massima compressione media nel calcestruzzo, massima tensione nell'acciaio, massima tensione tangenziale) con l'indicazione delle combinazioni in cui si sono attinti i rispettivi valori.

Nel caso in cui si sia proceduto alla progettazione con il metodo degli stati limite vengono riportati il rapporto x/d, le verifiche per sollecitazioni proporzionali e la verifica per compressione media con l'indicazione delle combinazioni in cui si sono attinti i rispettivi valori.

Per gli elementi tipo pilastro sono riportati numero e diametro dei ferri di vertice, numero e diametro di ferri disposti lungo i lati L1 (paralleli alla base della sezione) e lungo i lati L2 (paralleli all'altezza della sezione).

Per gli elementi tipo trave sono riportati infine le quantità di armatura inferiore e superiore.

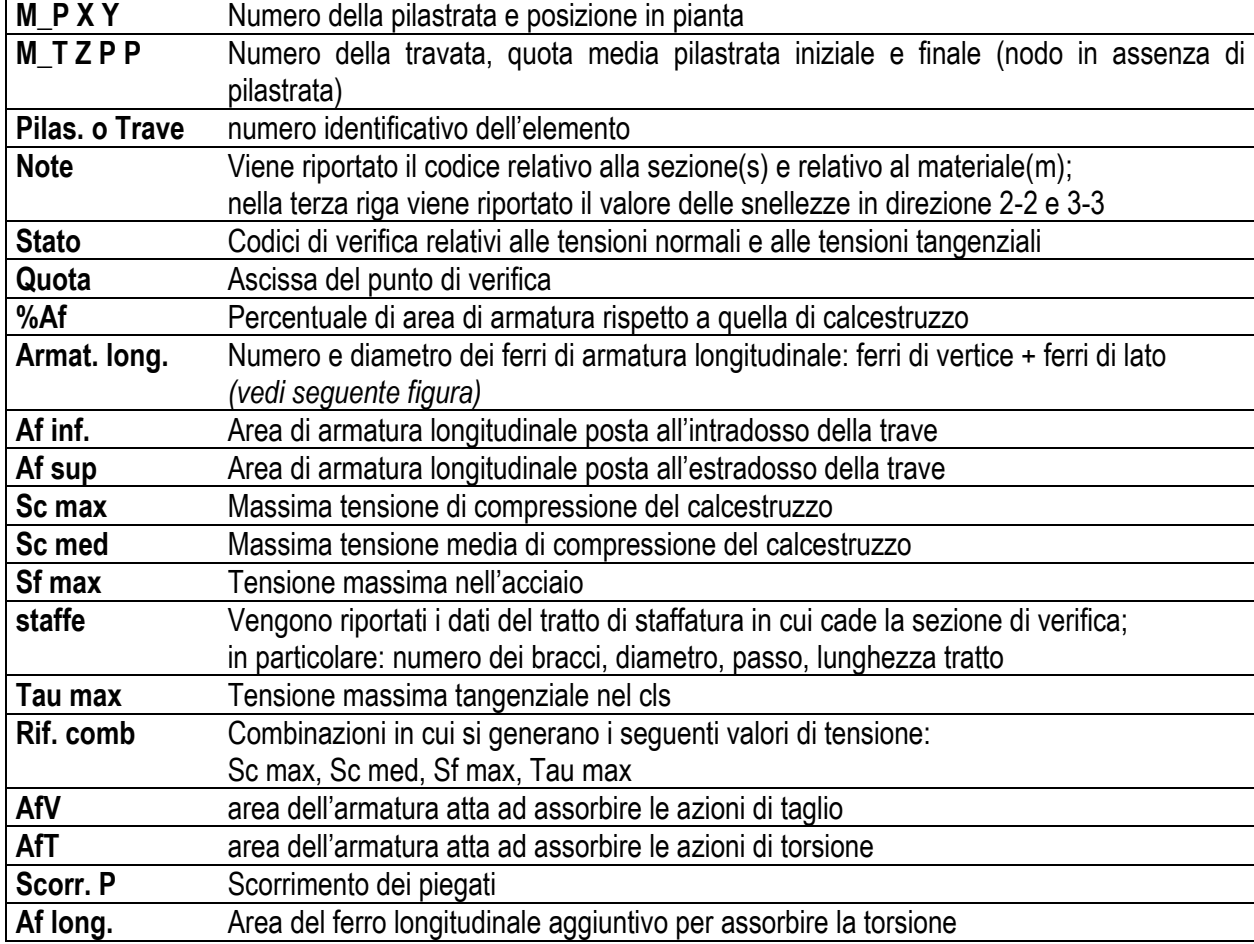

In particolare i simboli utilizzati con il metodo delle tensioni ammissibili assumono il seguente significato:

Mentre i simboli utilizzati con il metodo degli stati limite assumono il seguente significato:

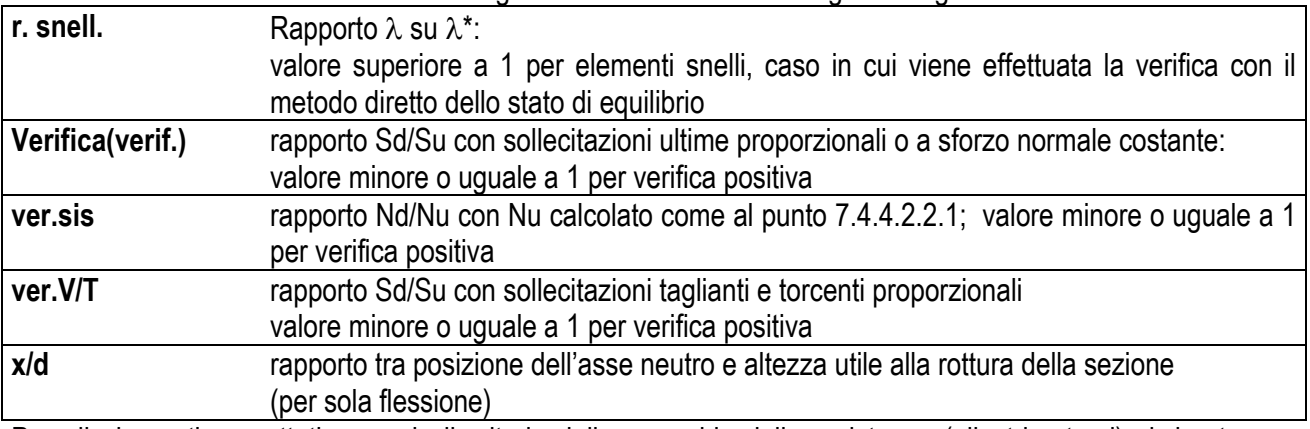

Per gli elementi progettati secondo il criterio della gerarchia delle resistenze (pilastri e travi) si riporta una ulteriore tabella di seguito descritta:

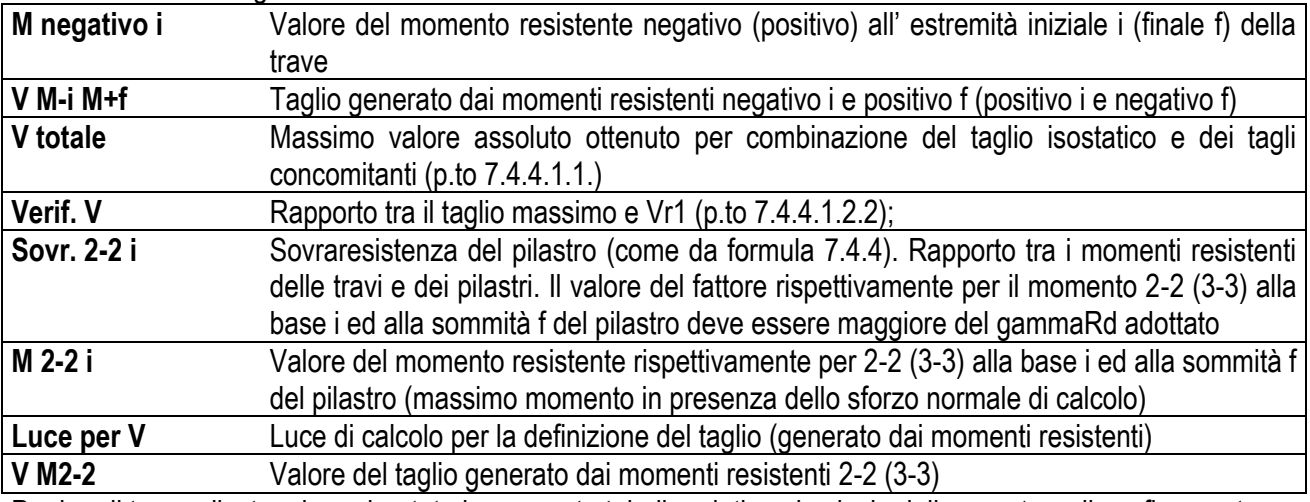

Per i nodi trave-pilastro viene riportata la seguente tabella relativa al calcolo delle armature di confinamento e alla verifica di resistenza del nodo (richiesta solo per strutture in classe di duttilità alta); le caselle vuote indicano parametri non riportati in quanto non necessari.

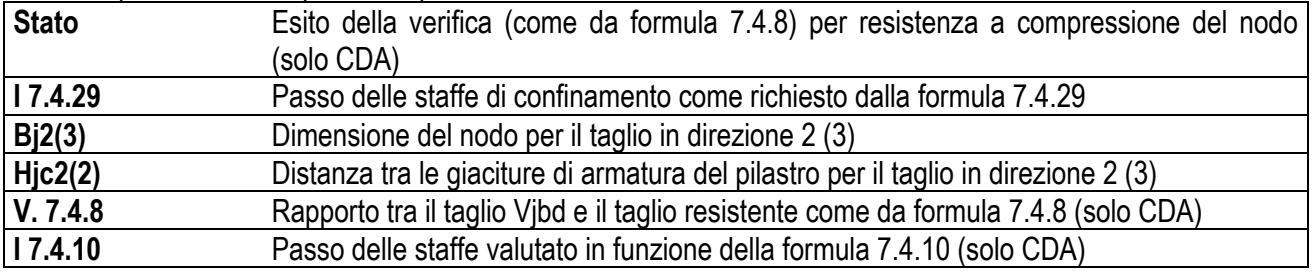

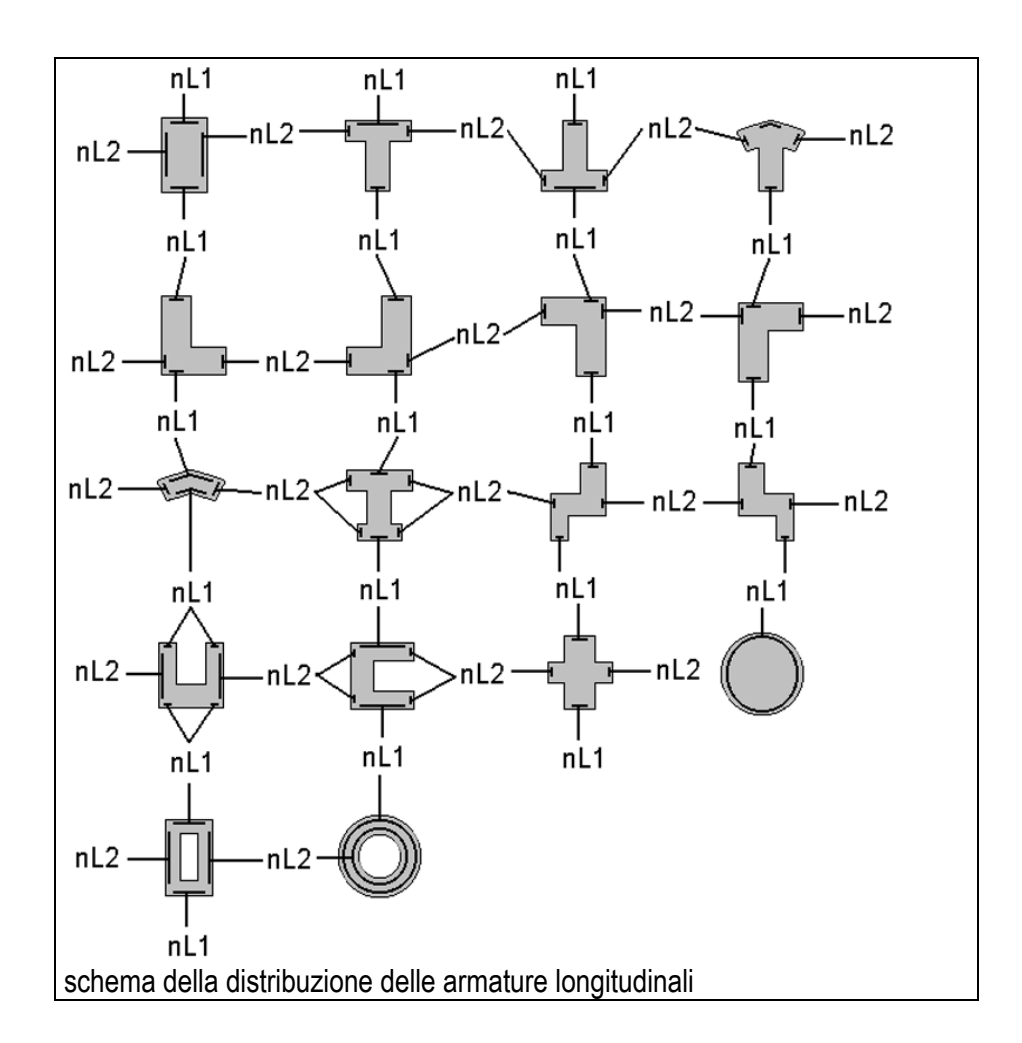

#### <span id="page-58-0"></span>**4.13.2. TABELLA VERIFICHE ELEMENTI TRAVE ACCIAIO**

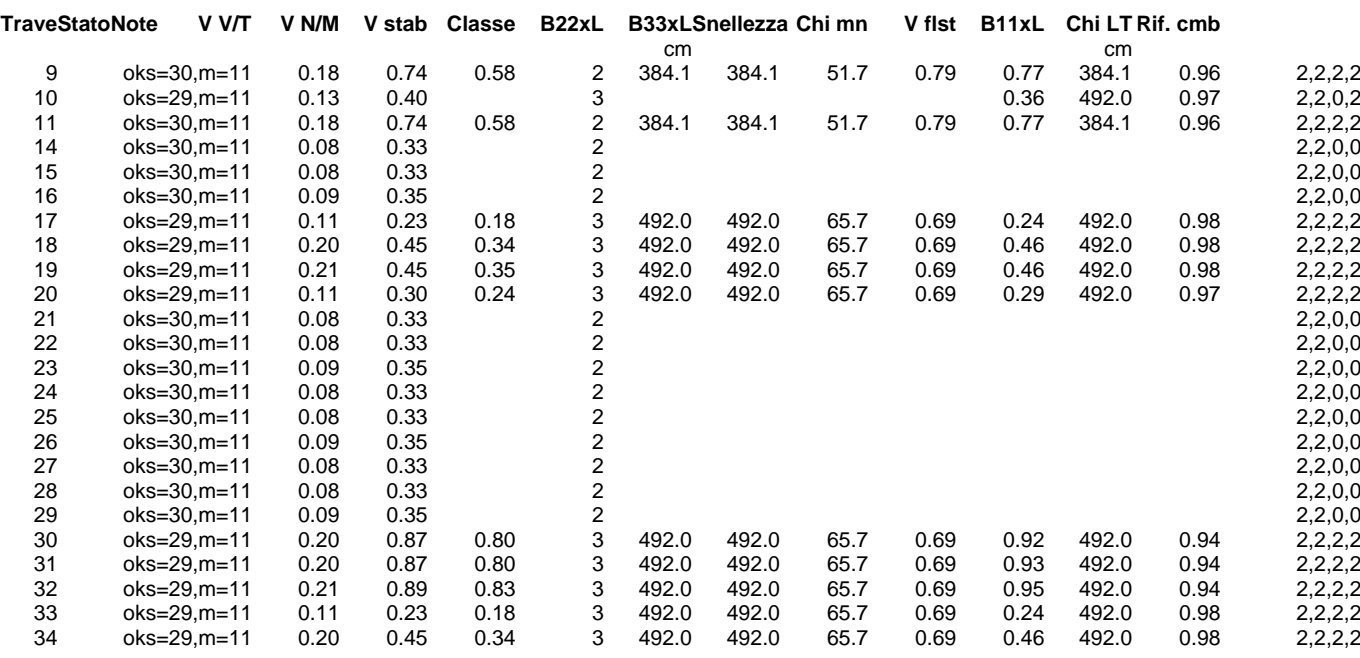

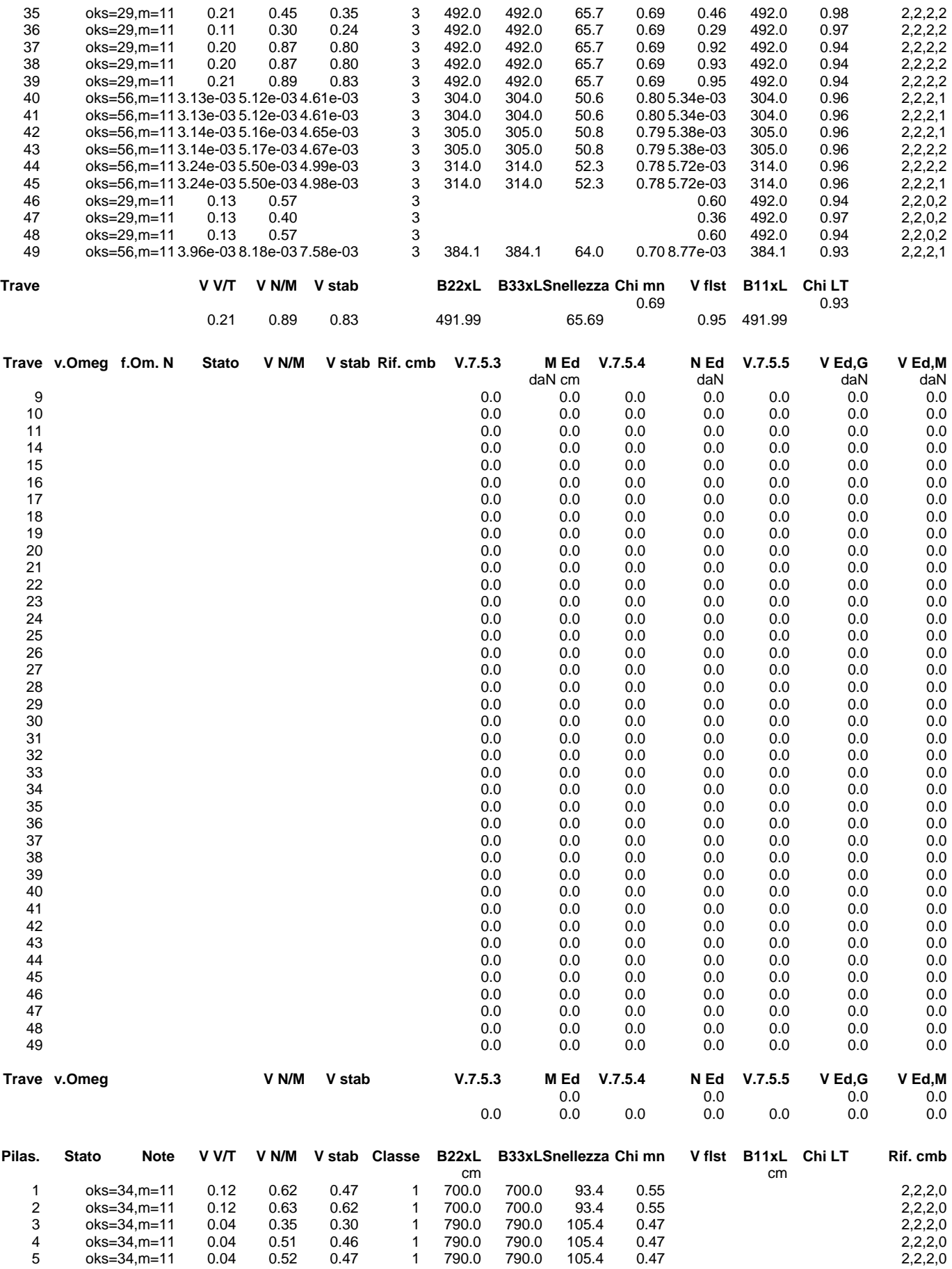

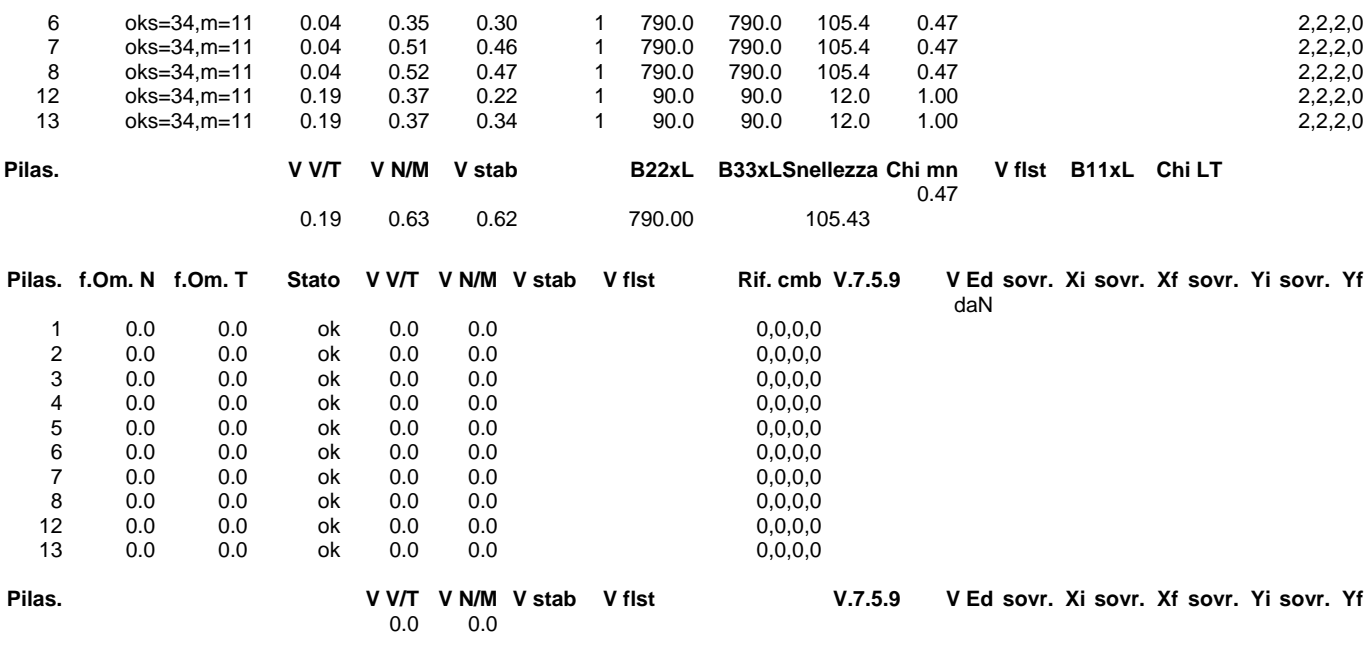